# **Growatt Power station monitoring**

# **OpenAPI Protocol standards**

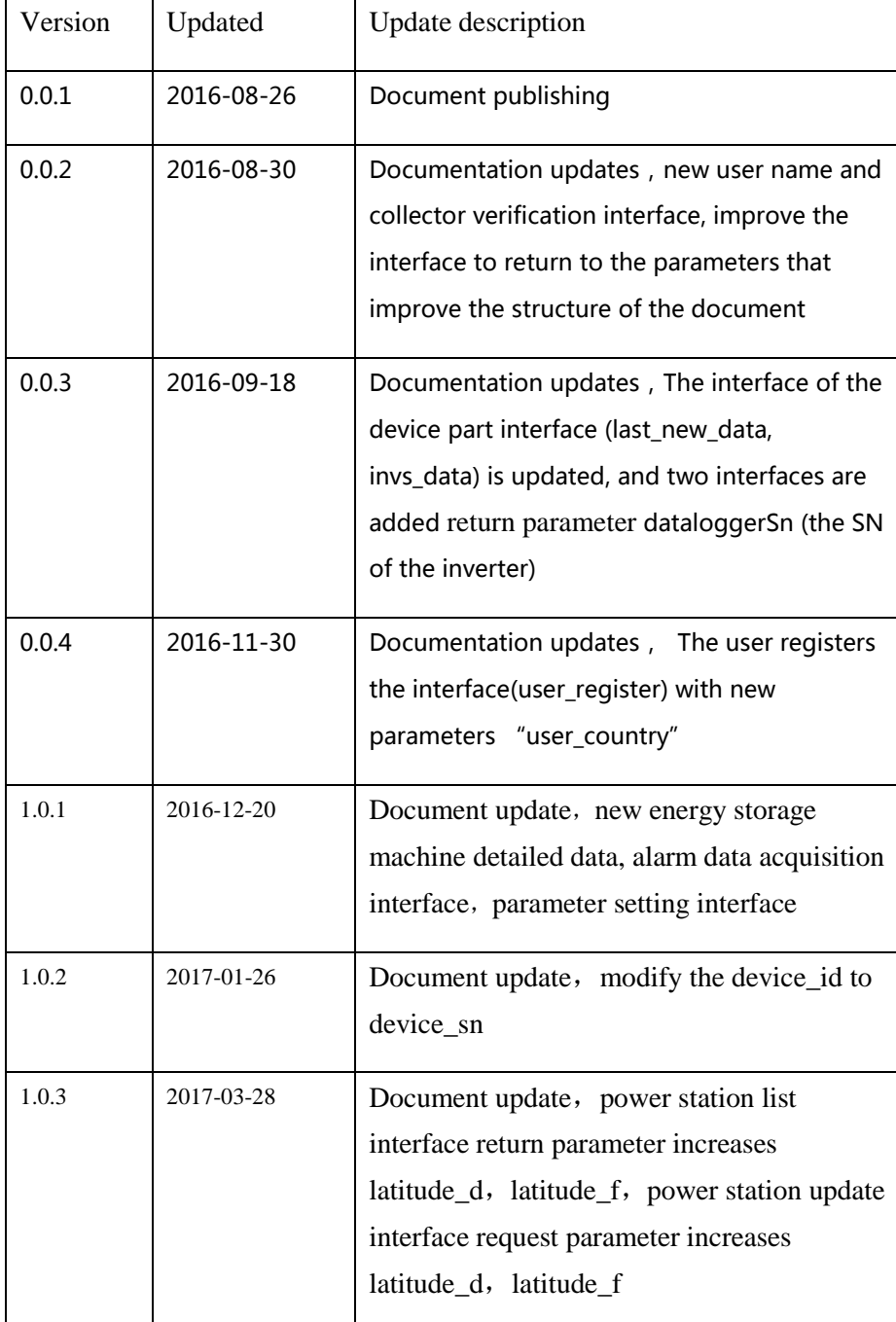

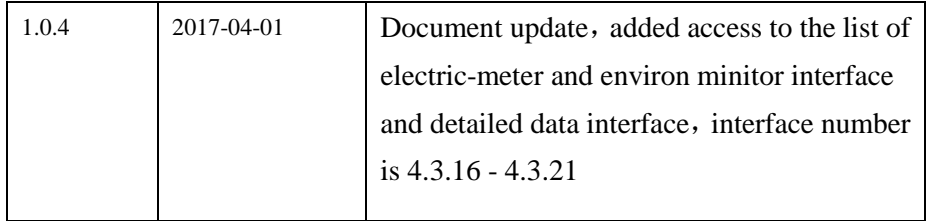

# <span id="page-1-0"></span>1 Directory

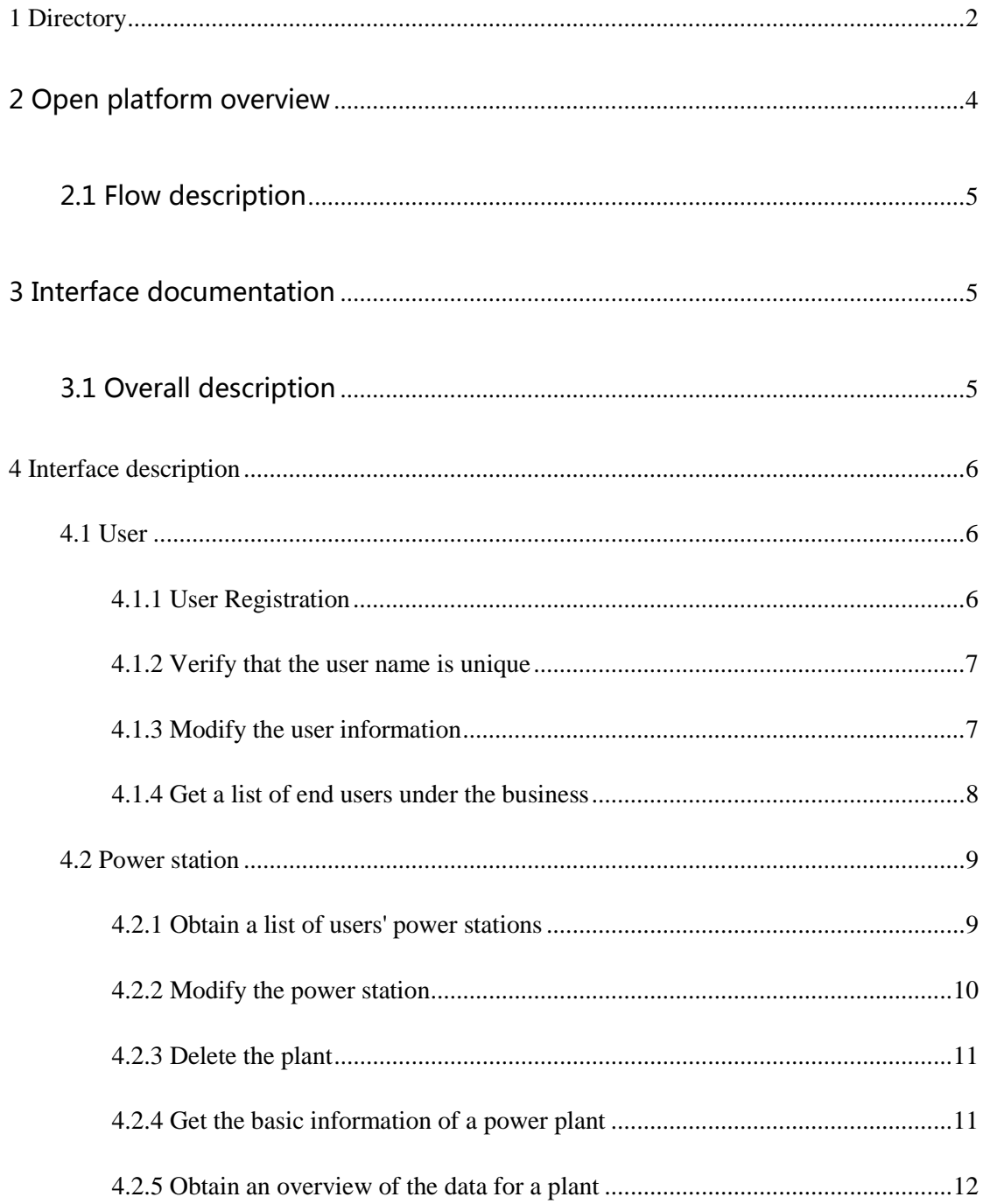

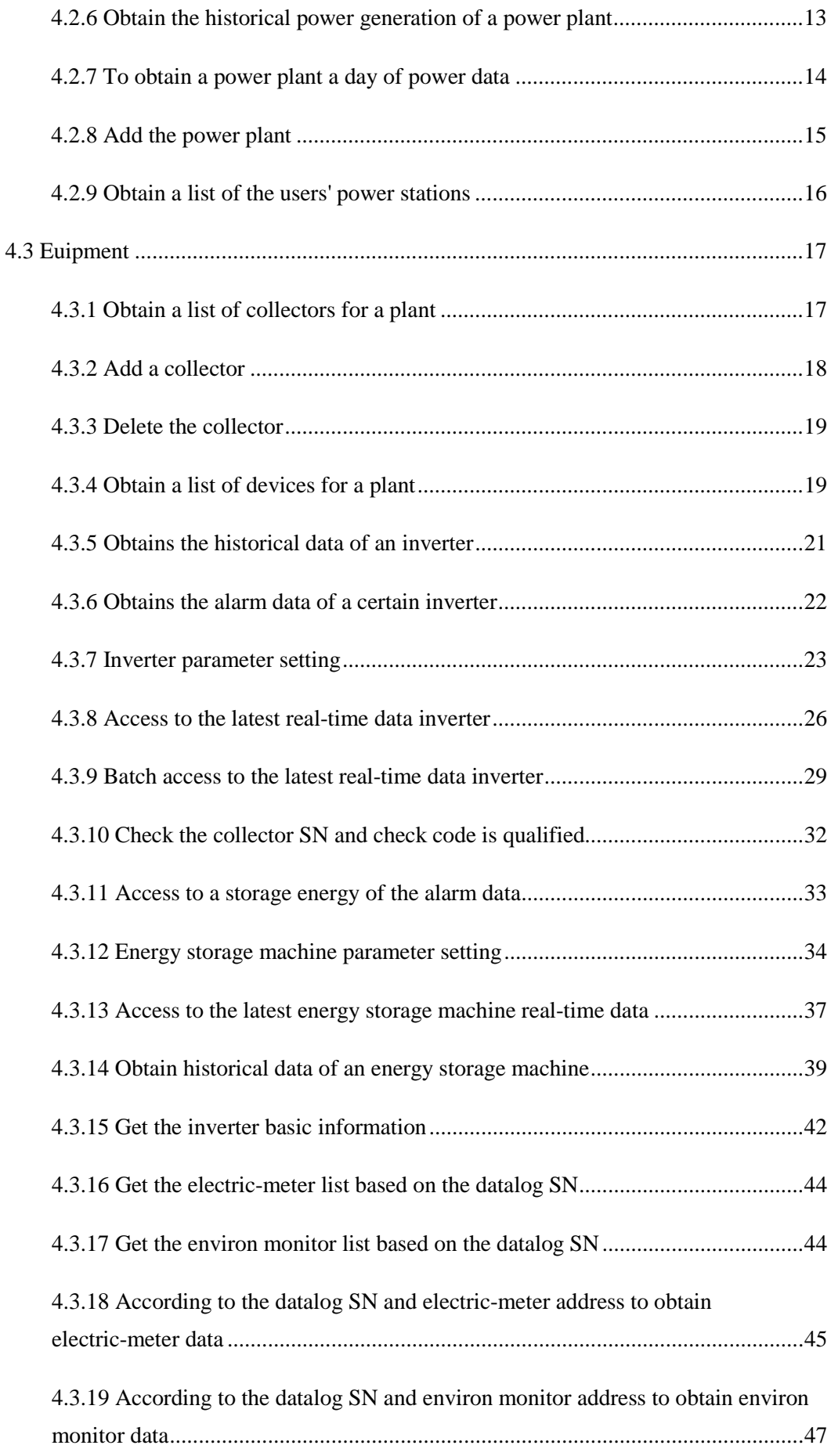

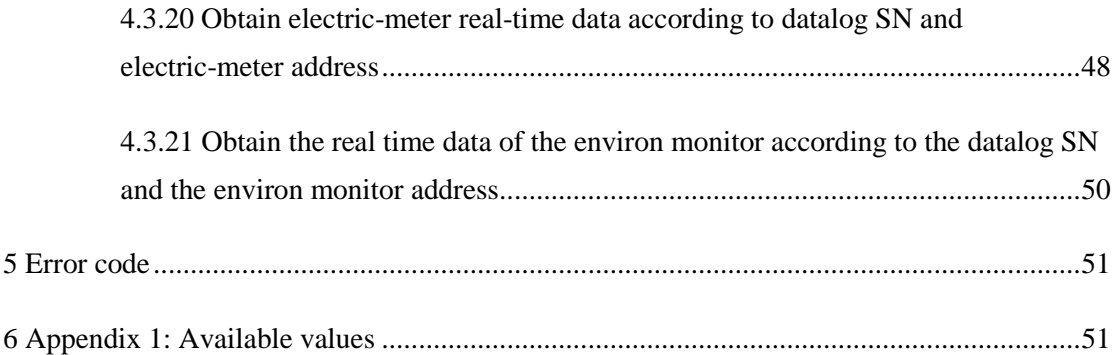

# <span id="page-3-0"></span>**2 Open platform overview**

- Growatt's OpenAPI open platform provides standardized RESTful data invocation services for authenticated users.
- Platform interface based on http protocol, using OAuth2.0 authentication mechanism.
- Use the API process:

1、If you have already registered the user on our monitoring platform and have successfully monitored the device, send the company name, the monitoring URL and the registered user account to Shenzhen Growatt New Energy Co., Ltd., apply for the token and the server address; Data can be obtained.

2、If you have not registered the user on our monitoring platform, send the company name to Shenzhen Growatt New Energy Co., Ltd., apply for token and server address; then use the API and get the data as follows:

- a、Registered user
- b、Create a power station based on registered users
- c、Add the datalog according to the user and the power station

d、According to the user and the power station and the datalog information to obtain the device information

f、According to the device information for equipment detailed data acquisition

### <span id="page-4-0"></span>**2.1 Flow description**

**Other** 

• TOKEN validity period

Passed Audit: Permanent (tentative)

Causes of invalidation

The user cancels authorization

# <span id="page-4-2"></span><span id="page-4-1"></span>**3 Interface documentation**

### **3.1 Overall description**

- Interface support http, see the interface definition
- Use GET / POST, see interface definition, parameters for utf-8 encoding, urlencode processing
- Data are utf-8 encoding
- Support to return to json format
- Return data structure for the data: the main content, error code: error code, error\_msg: error content
- The other adapter calls in the http header in the need to add the token: TOKEN requested from Growatt
- Time format

Date format YYYY-MM-DD, example: 2015-04-08

Time format YYYY-MM-DD HH:mm:ss, example: 2015-04-03 00:01:00

# <span id="page-5-0"></span>**4 Interface description**

### <span id="page-5-1"></span>**4.1 User**

### <span id="page-5-2"></span>**4.1.1 User Registration**

Address: http://domain/v1/user/user\_register

Interface support: http

Request method: POST

Request parameters:

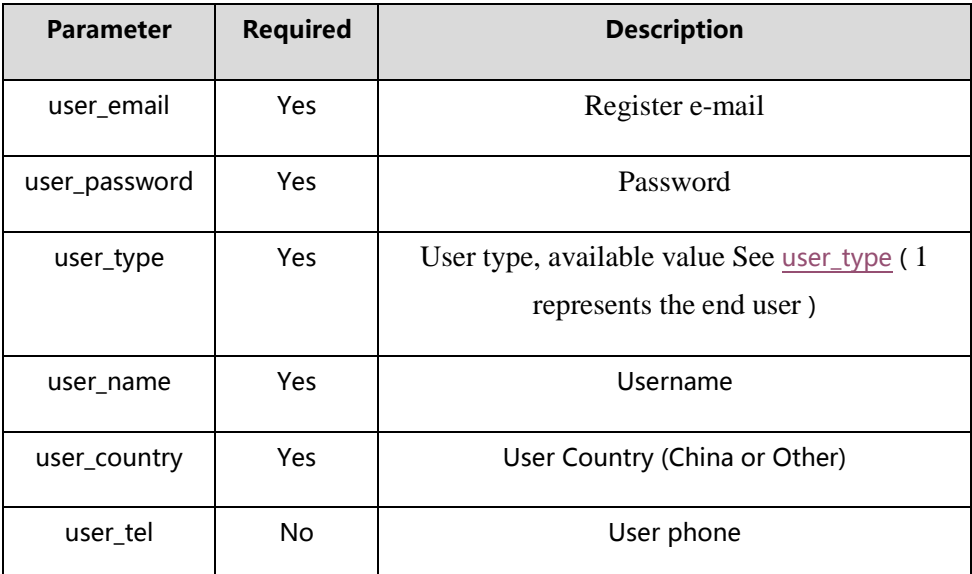

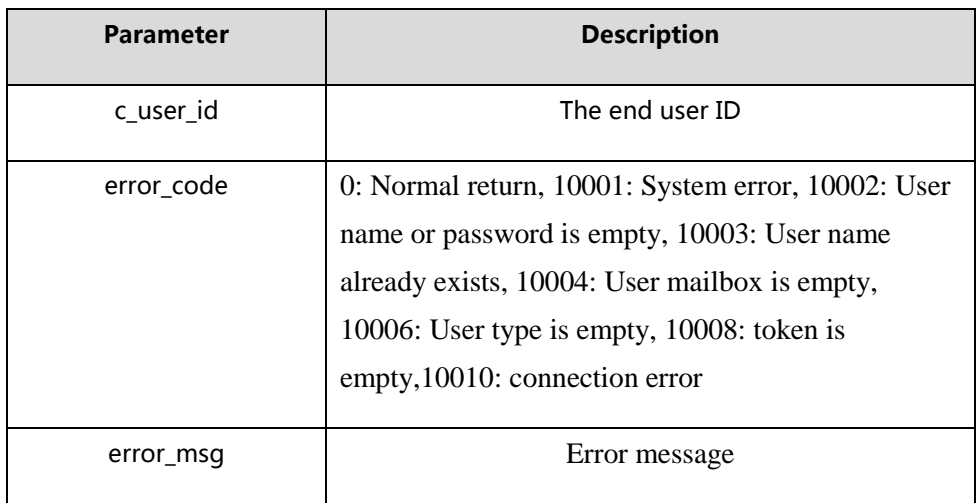

#### <span id="page-6-0"></span>**4.1.2 Verify that the user name is unique**

Address: http://domain/v1/user/check\_user

Interface support: http

Request method: POST

Request parameters:

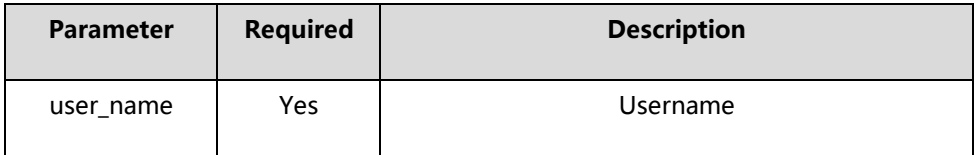

Returns: supports json

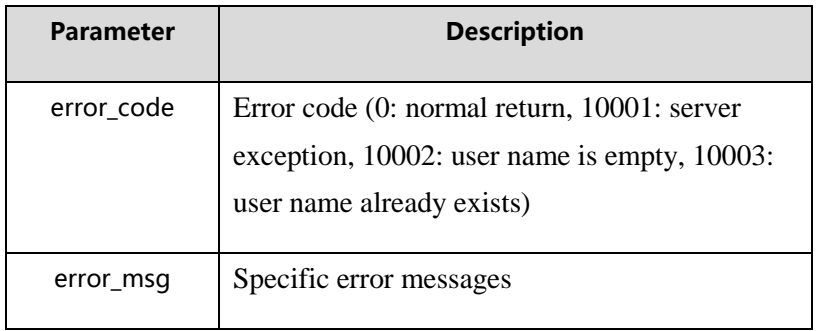

#### <span id="page-6-1"></span>**4.1.3 Modify the user information**

Address: http://domain/v1/user/modify

Interface support: http

Request method: POST

Request parameters:

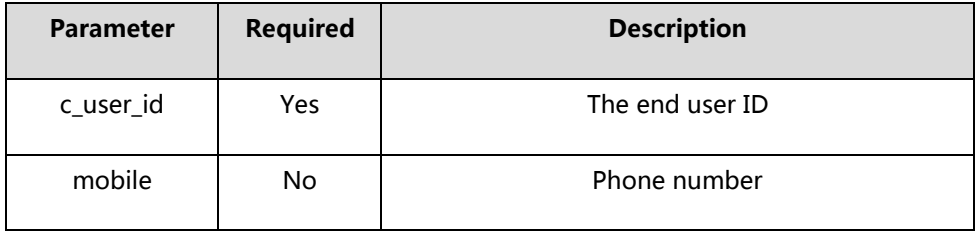

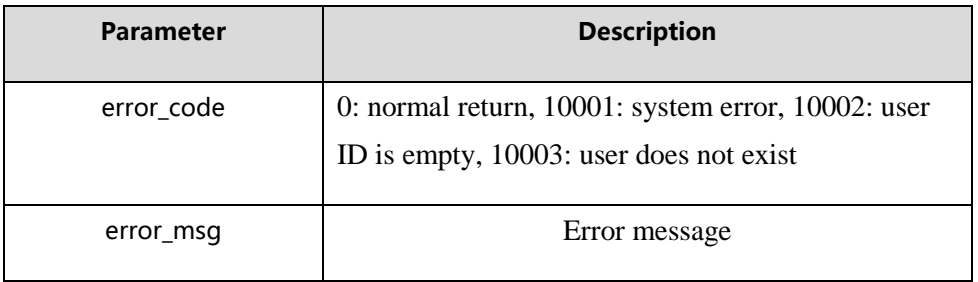

#### <span id="page-7-0"></span>**4.1.4 Get a list of end users under the business**

Address: http://domain/v1/user/c\_user\_list

Interface Support : http

Request method: GET

Request parameters :

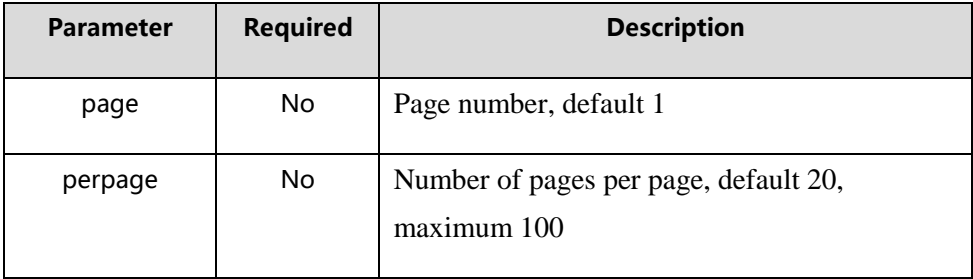

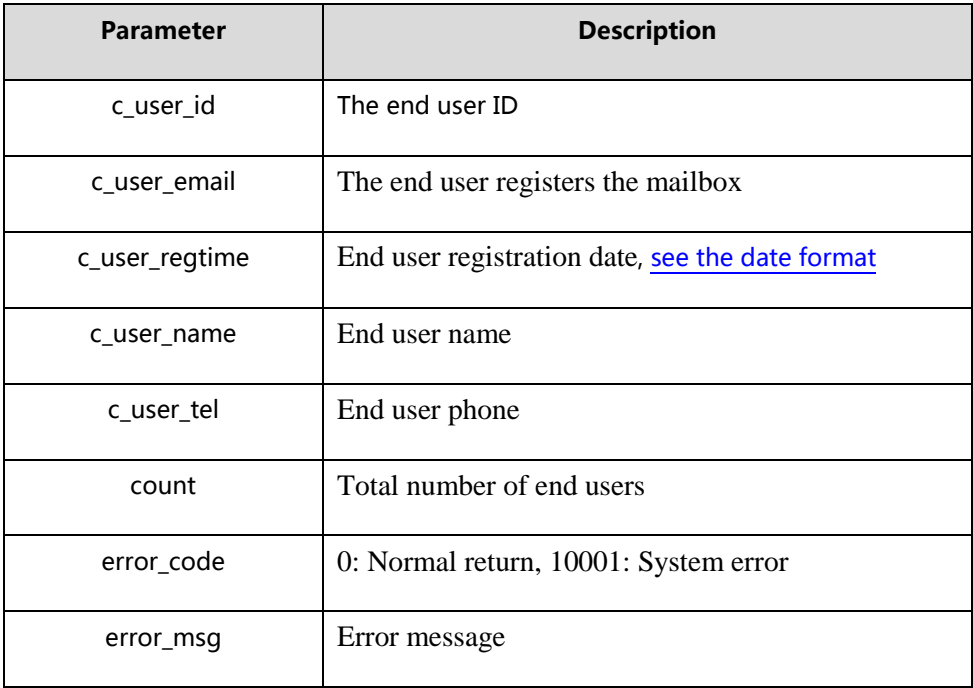

### <span id="page-8-0"></span>**4.2 Power station**

### <span id="page-8-1"></span>**4.2.1 Obtain a list of users' power stations**

Address: http://domain/v1/plant/list

Interface Support: http

Request method: GET

Request parameters:

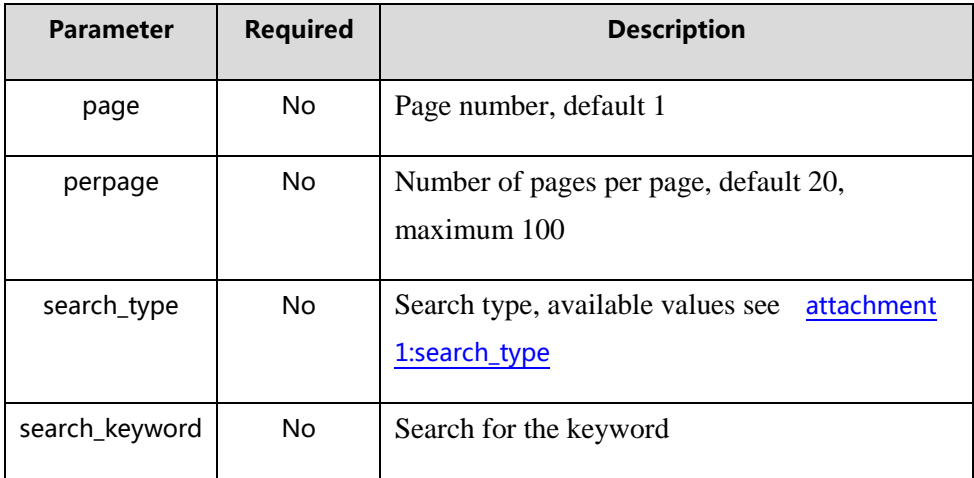

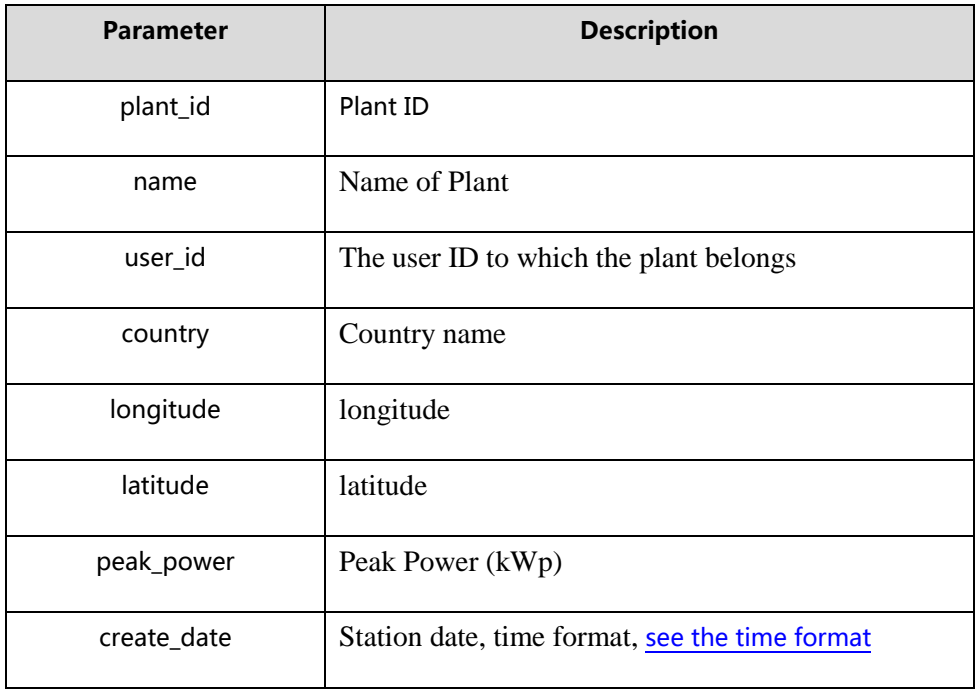

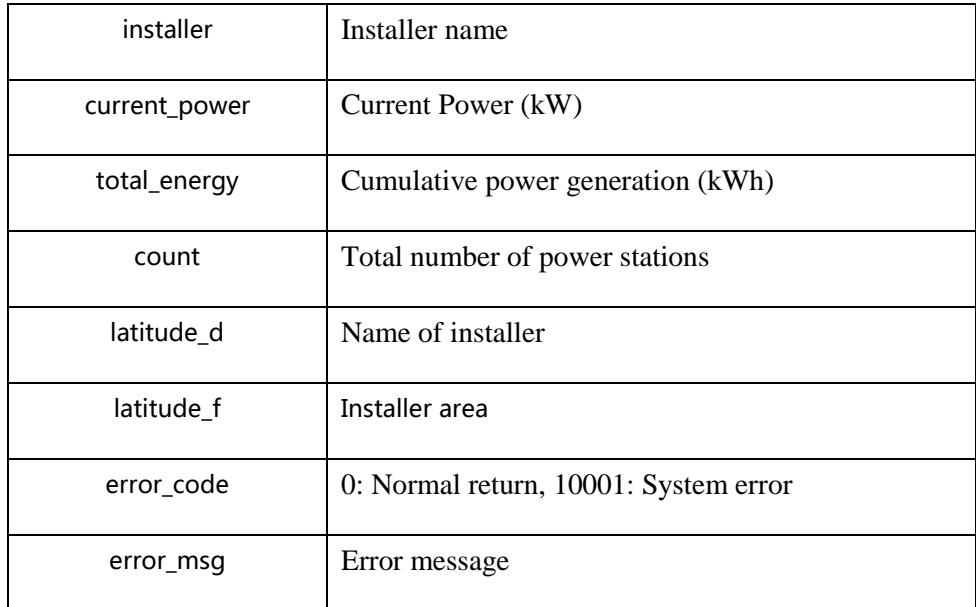

### <span id="page-9-0"></span>**4.2.2 Modify the power station**

Address: http://domain/v1/plant/modify

Interface Support: http

Request method: POST

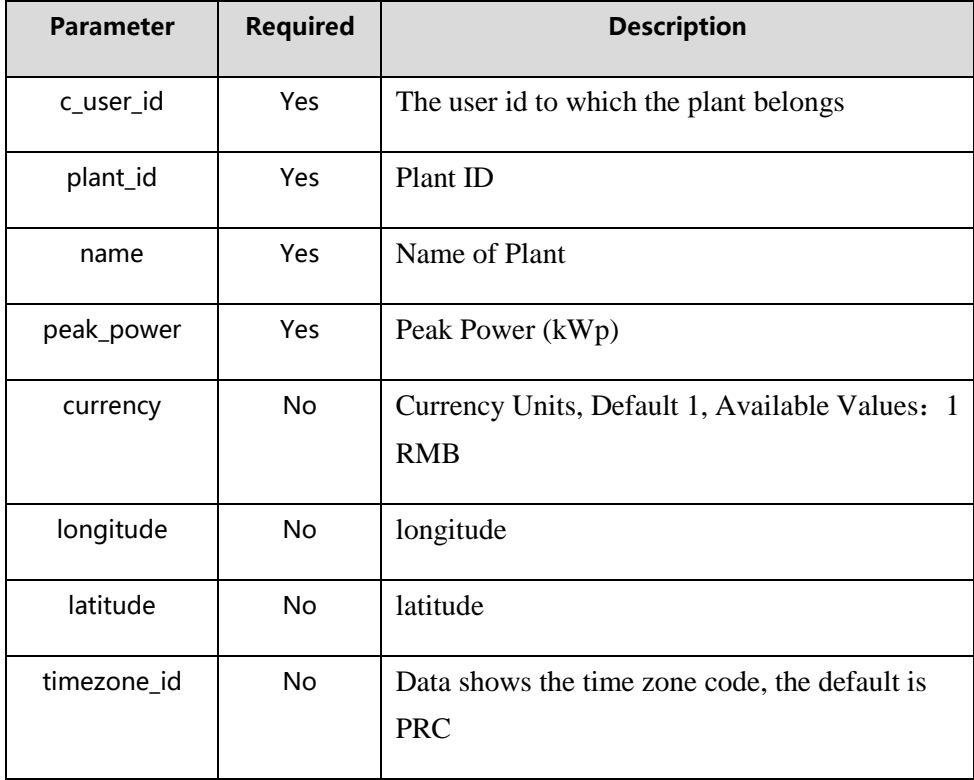

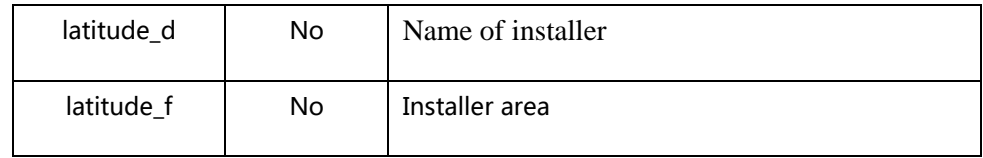

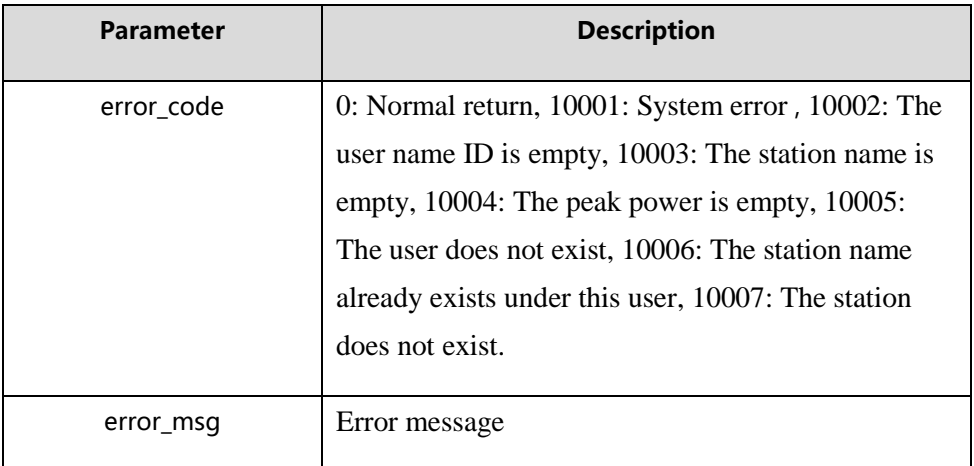

#### <span id="page-10-0"></span>**4.2.3 Delete the plant**

Address: http://domain/v1/plant/delete

Interface Support: http

Request method: POST

Request parameters:

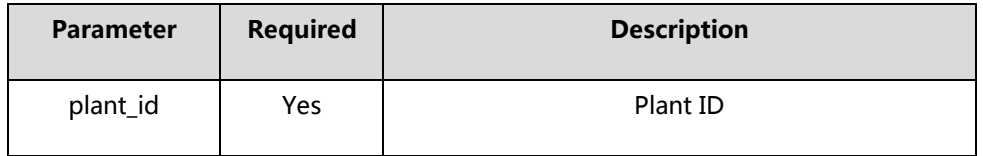

### Returns: supports json

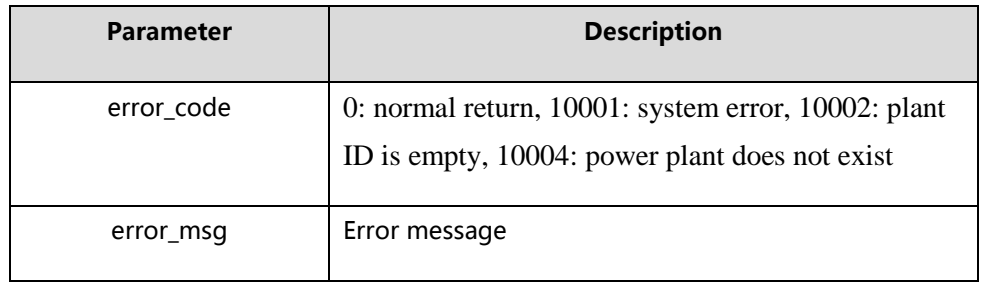

### <span id="page-10-1"></span>**4.2.4 Get the basic information of a power plant**

Address: http://domain/v1/plant/details

Interface Support : http

Request method: GET

Request parameters:

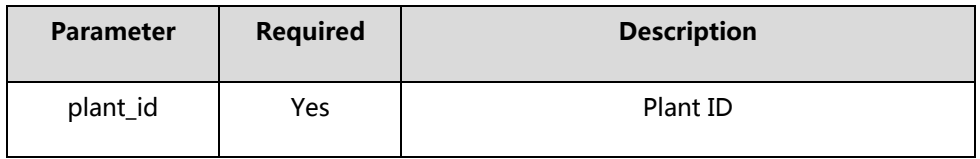

Returns: supports json

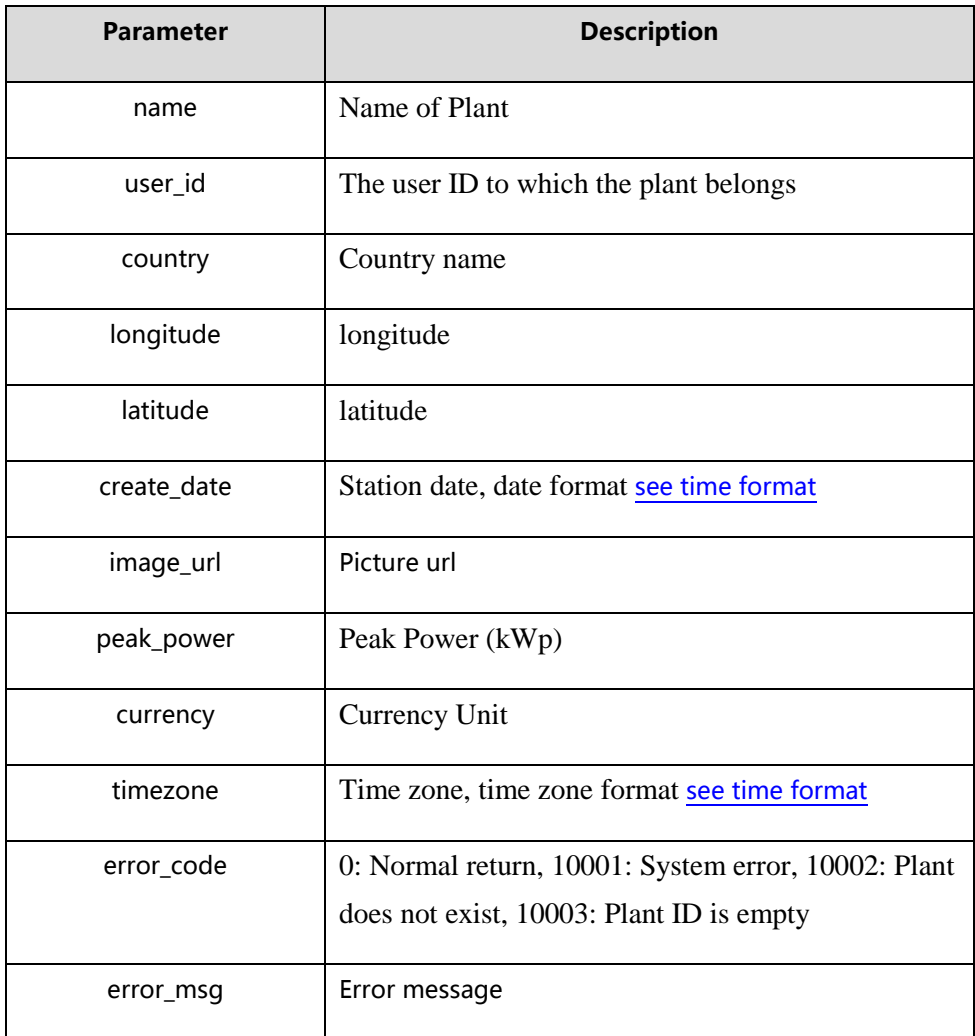

#### <span id="page-11-0"></span>**4.2.5 Obtain an overview of the data for a plant**

Address: http://domain/v1/plant/data

Interface Support: http

#### Request method: GET

Request parameters:

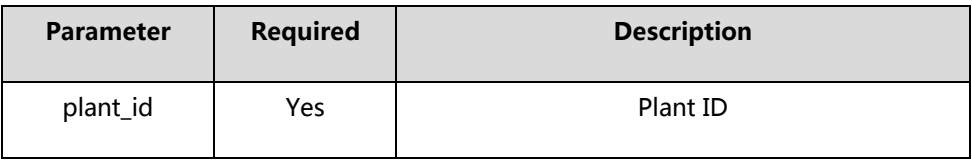

#### Returns: supports json

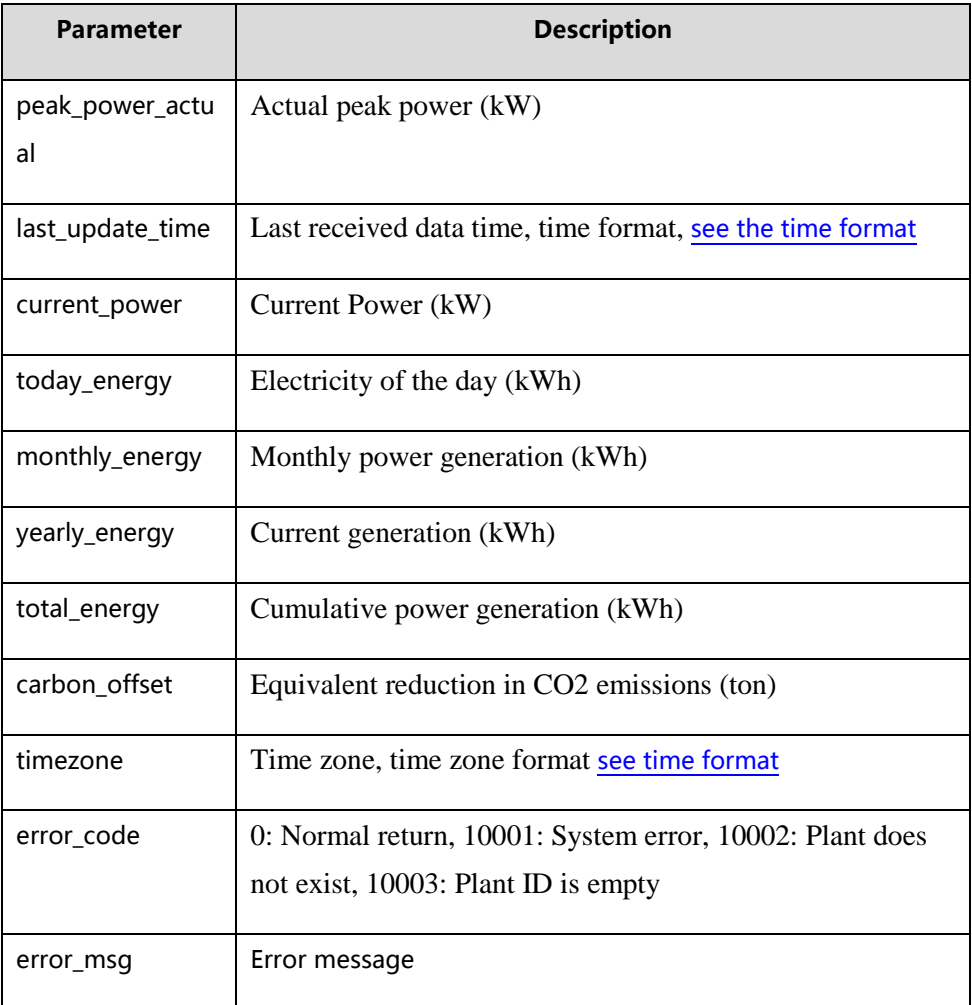

### <span id="page-12-0"></span>**4.2.6 Obtain the historical power generation of a power plant**

Address: http://domain/v1/plant/energy

Interface Support: http

Request method: GET

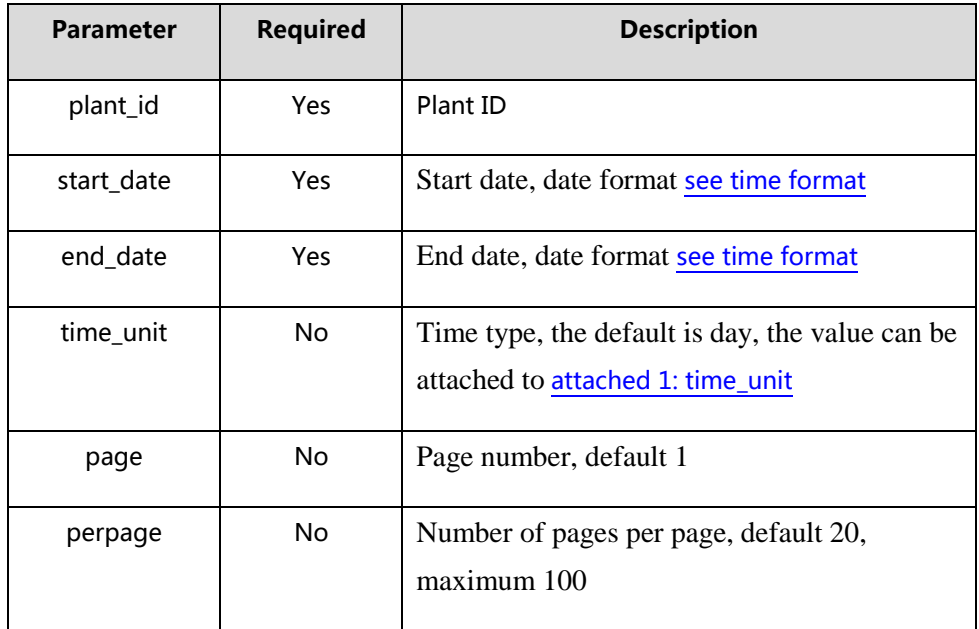

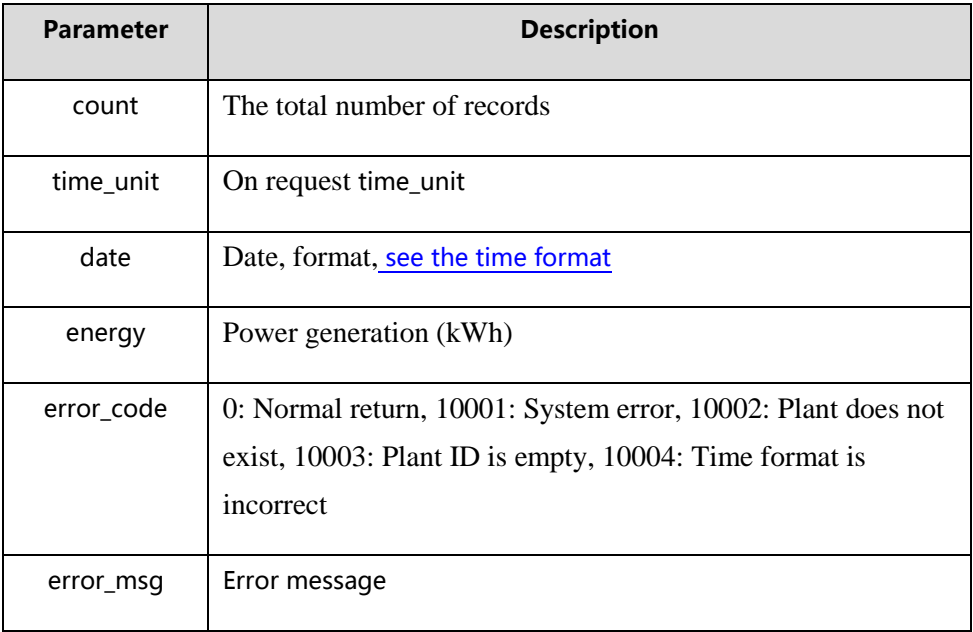

### <span id="page-13-0"></span>**4.2.7 To obtain a power plant a day of power data**

Address: http://domain/v1/plant/power

Interface Support : http

Request method: GET

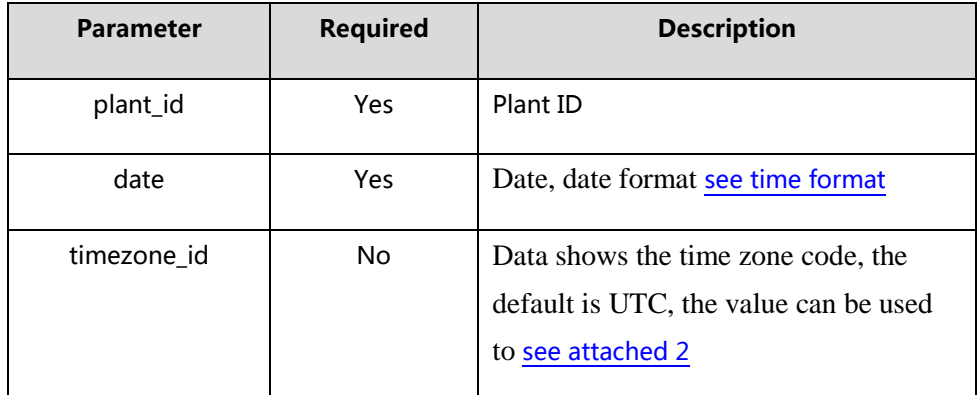

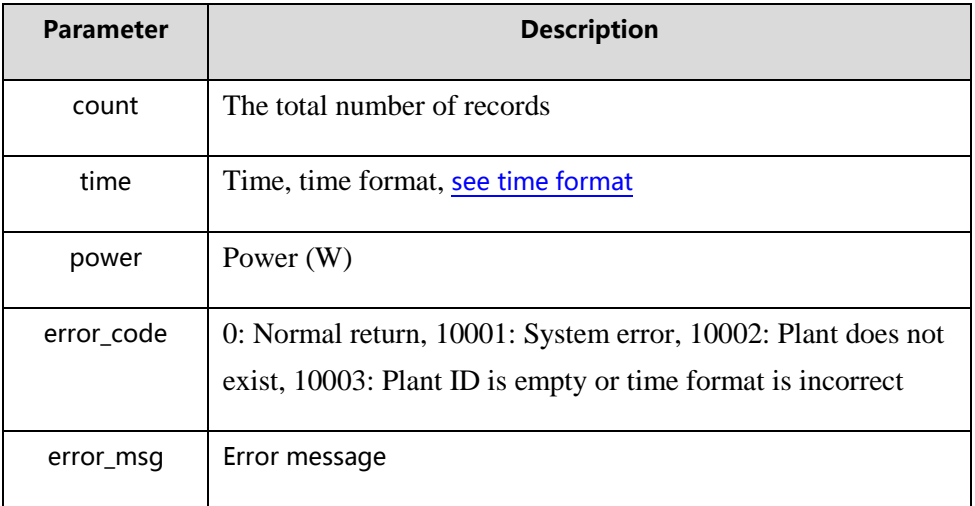

### <span id="page-14-0"></span>**4.2.8 Add the power plant**

Address: http://domain/v1/plant/add

Interface Support: http

Request method: POST

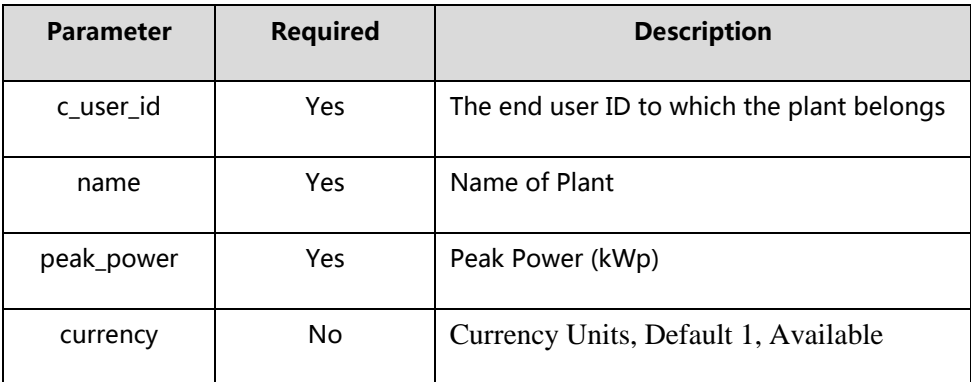

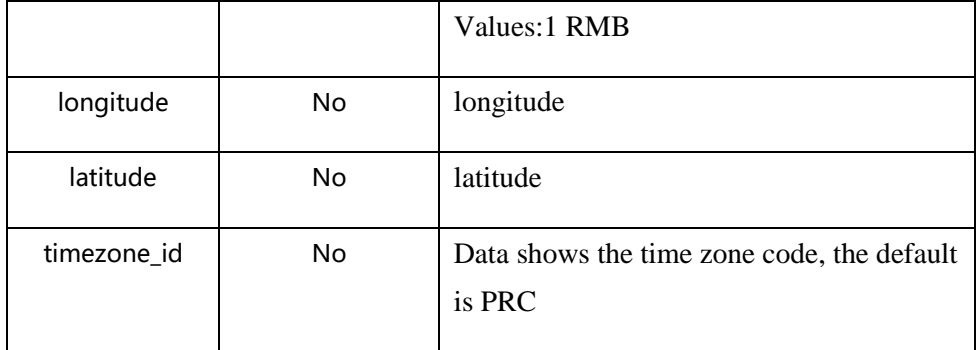

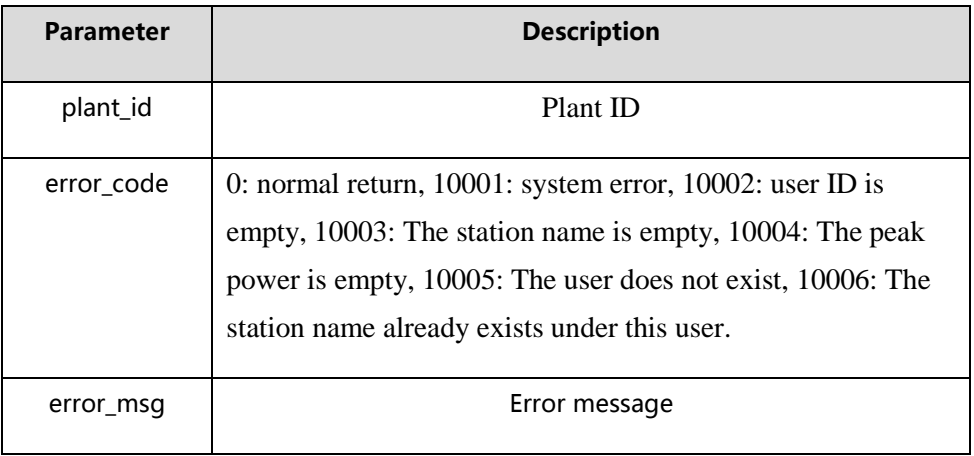

### <span id="page-15-0"></span>**4.2.9 Obtain a list of the users' power stations**

Address: http://domain/v1/plant/user\_plant\_list

Interface Support: http

Request method: POST

Request parameters:

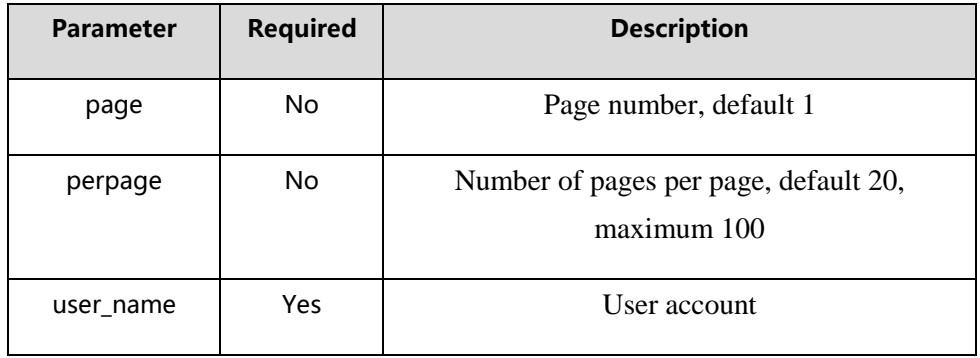

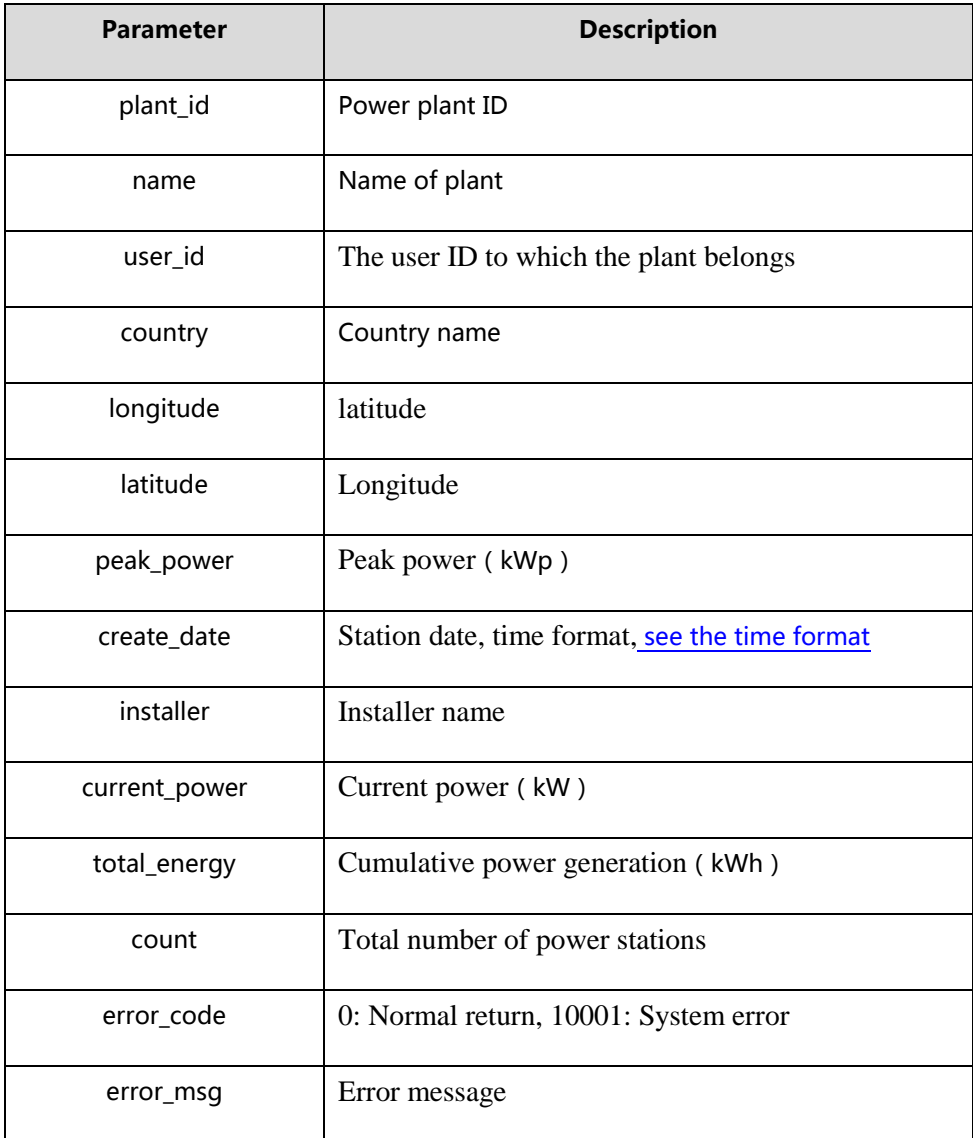

## <span id="page-16-0"></span>**4.3 Euipment**

### <span id="page-16-1"></span>**4.3.1 Obtain a list of collectors for a plant**

Address: http://domain/v1/device/datalogger/list

Interface Support : http

Request method: GET

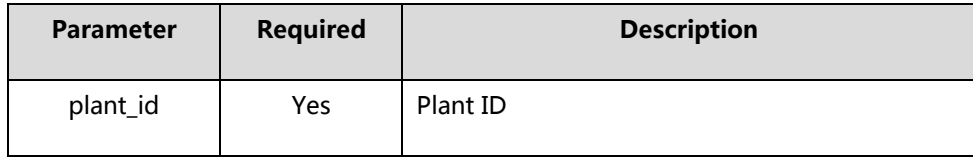

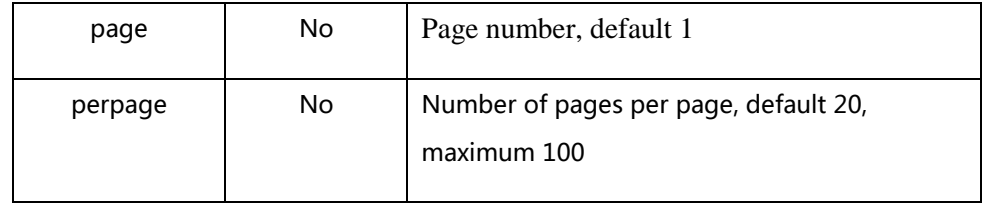

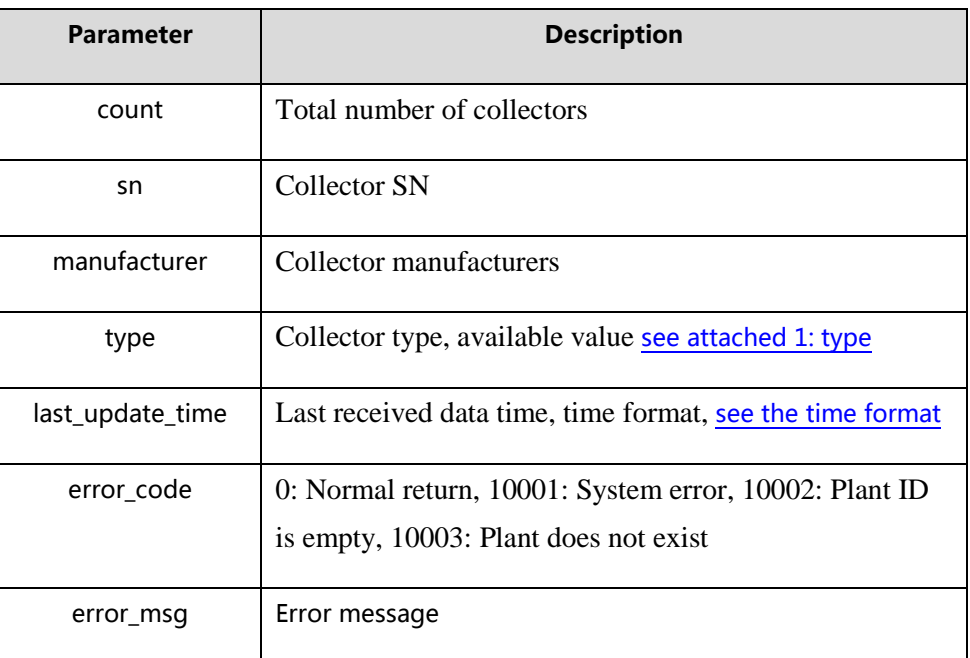

#### <span id="page-17-0"></span>**4.3.2 Add a collector**

Address: http://domain/v1/device/datalogger/add

Interface Support : http

Request method: POST

Request parameters:

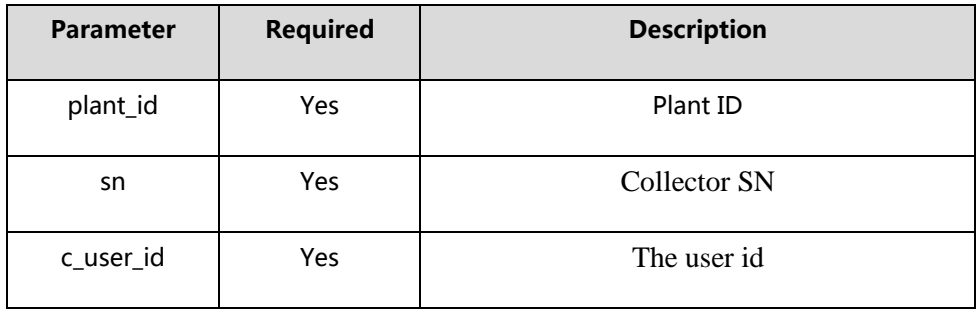

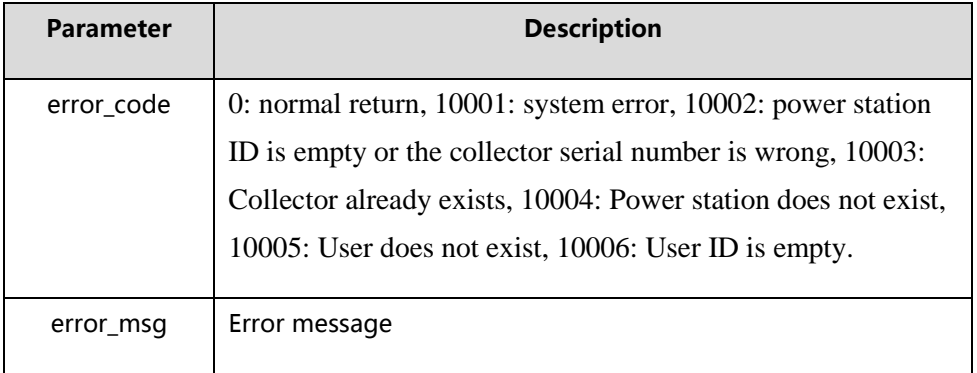

#### <span id="page-18-0"></span>**4.3.3 Delete the collector**

Address: http://domain/v1/device/datalogger/delete

Interface Support : http

Request method: POST

Request parameters:

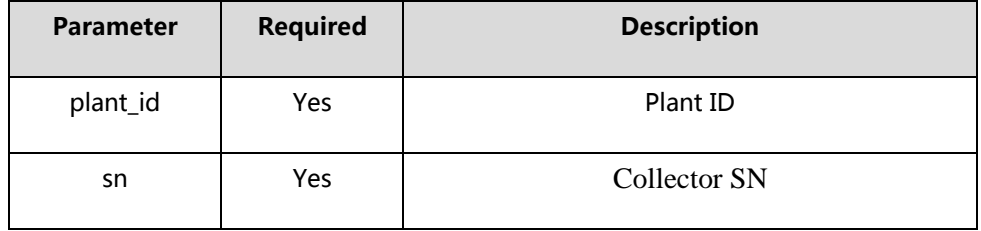

#### Returns: supports json

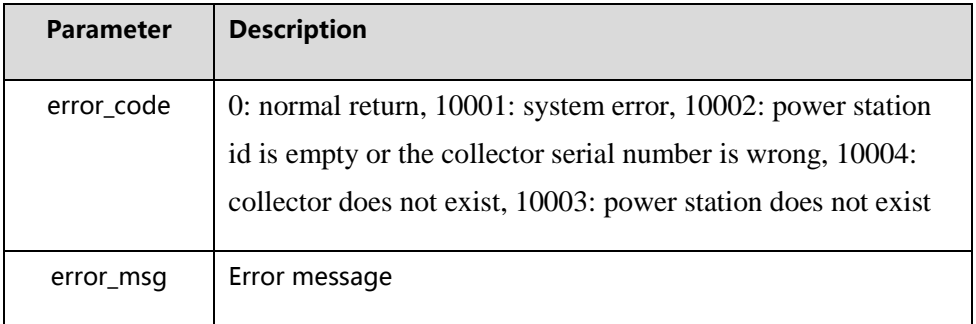

### <span id="page-18-1"></span>**4.3.4 Obtain a list of devices for a plant**

Address: http://domain/v1/device/list

Interface Support : http

Request method: GET

#### Request parameters:

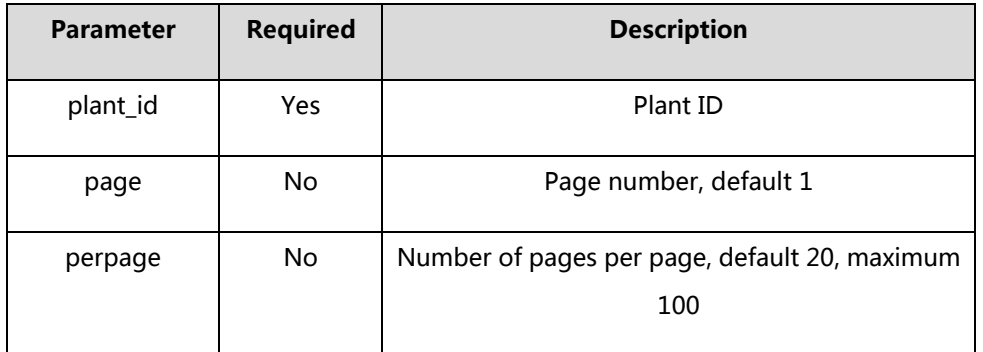

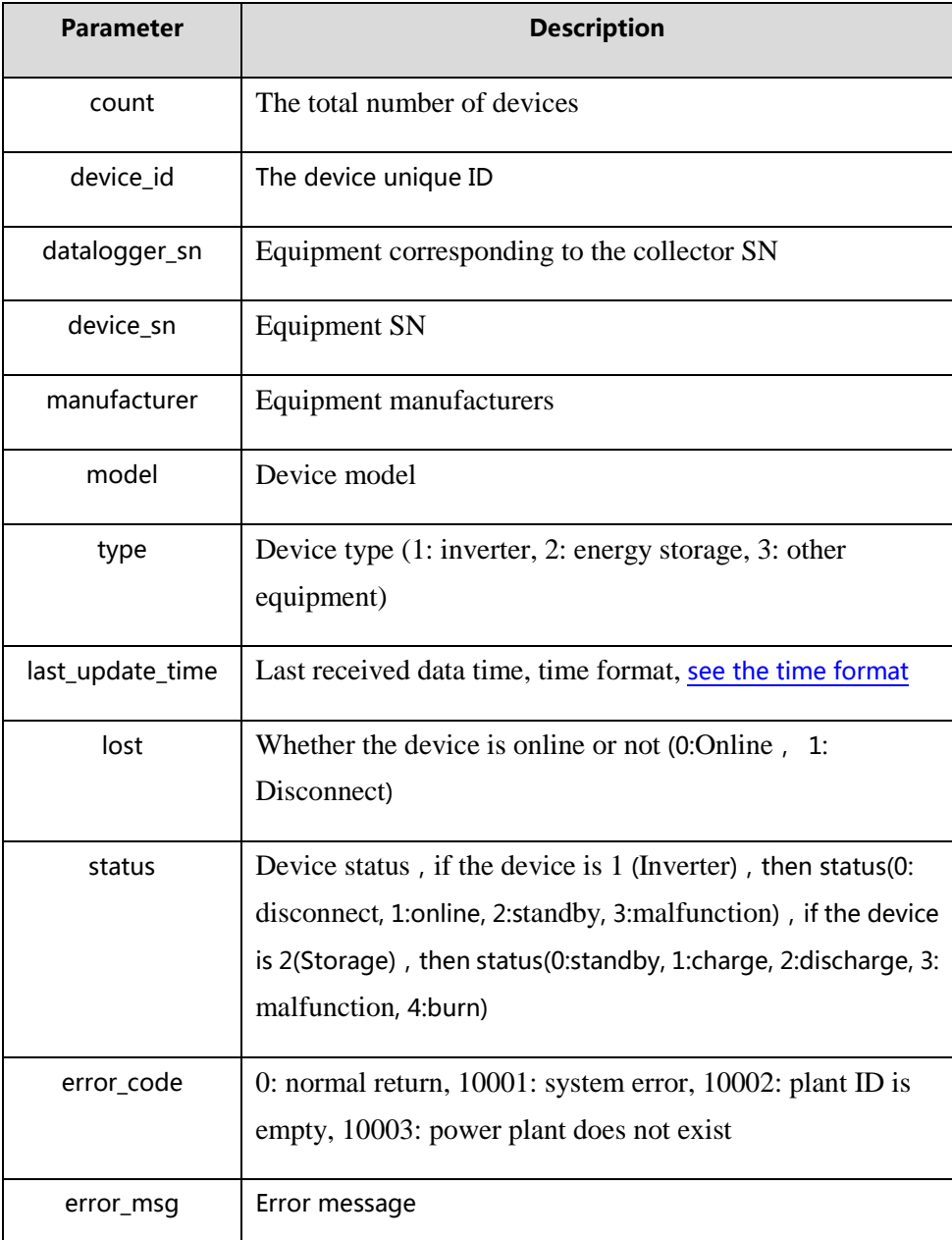

#### <span id="page-20-0"></span>**4.3.5 Obtains the historical data of an inverter**

Address: http://domain/v1/device/inverter/data

Interface Support : http

Request method: GET

Request parameters:

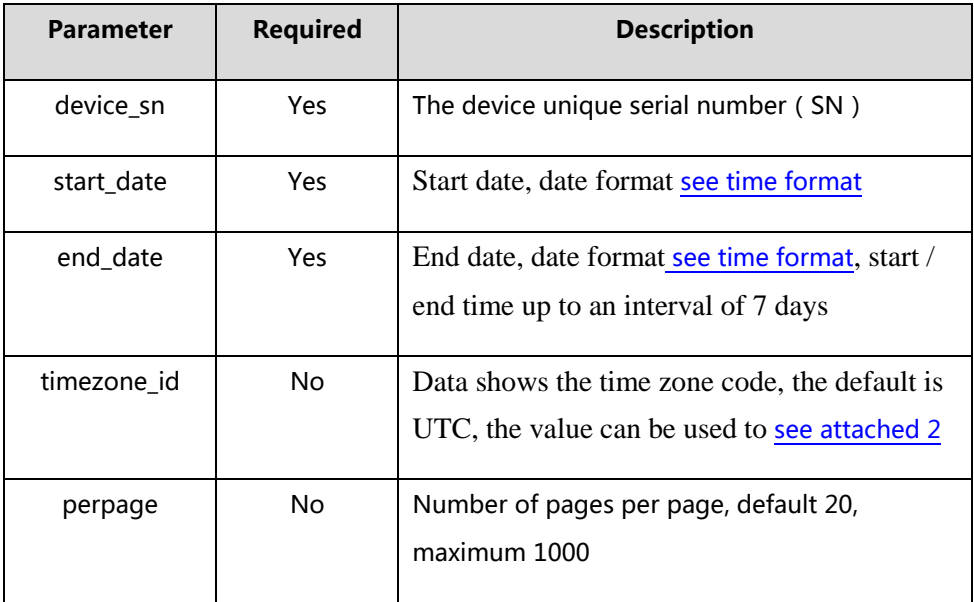

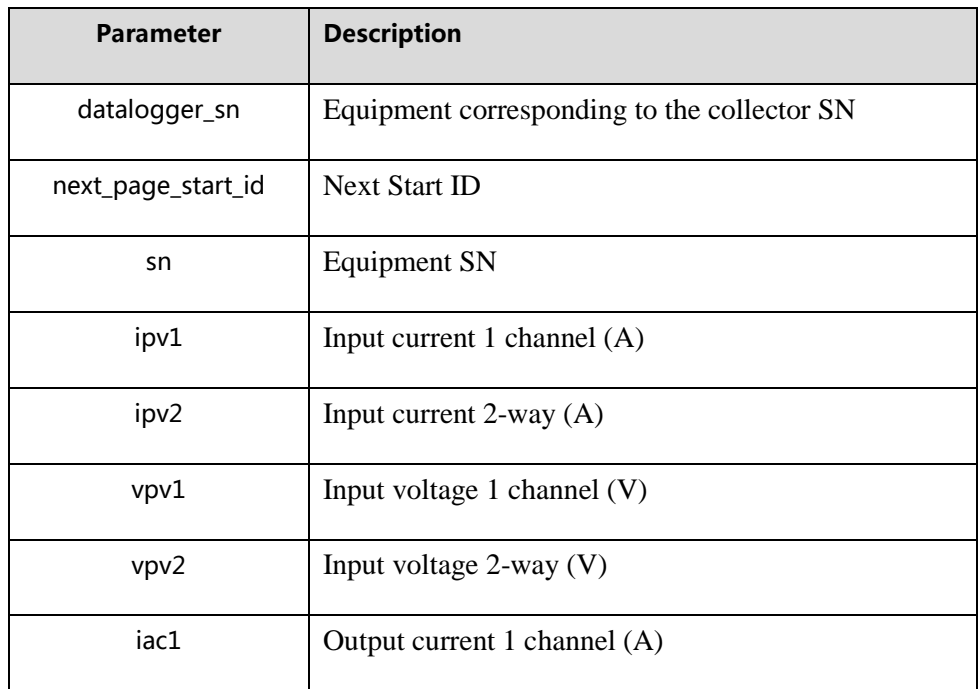

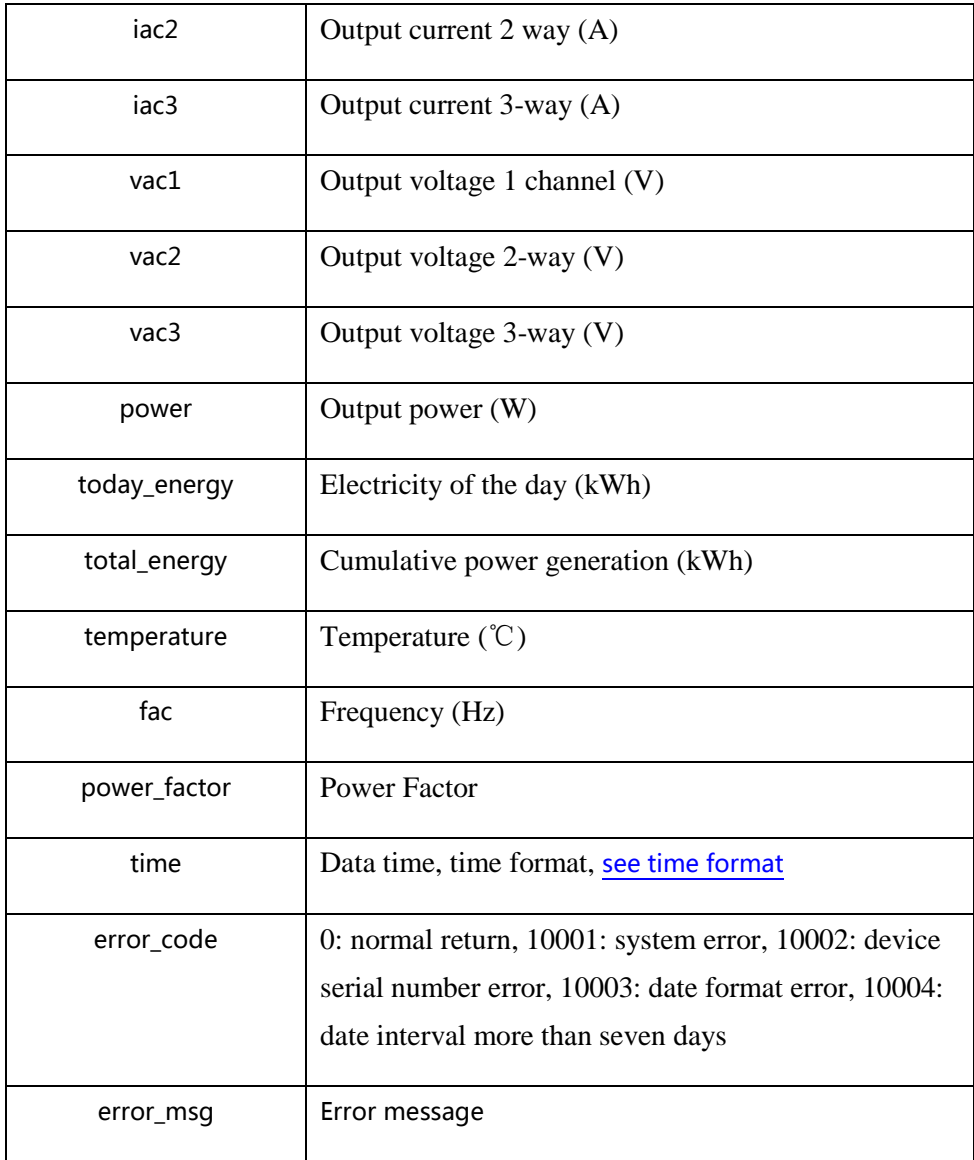

#### <span id="page-21-0"></span>**4.3.6 Obtains the alarm data of a certain inverter**

Address: http://domain/v1 device/inverter/alarm

Interface Support : http

Request method: GET

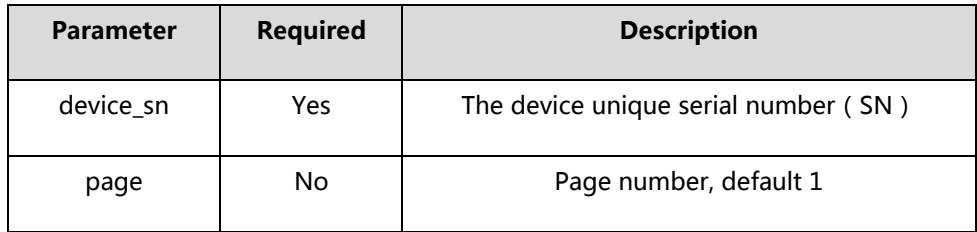

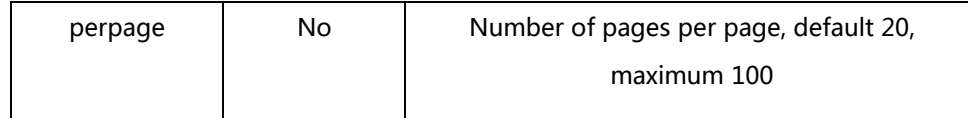

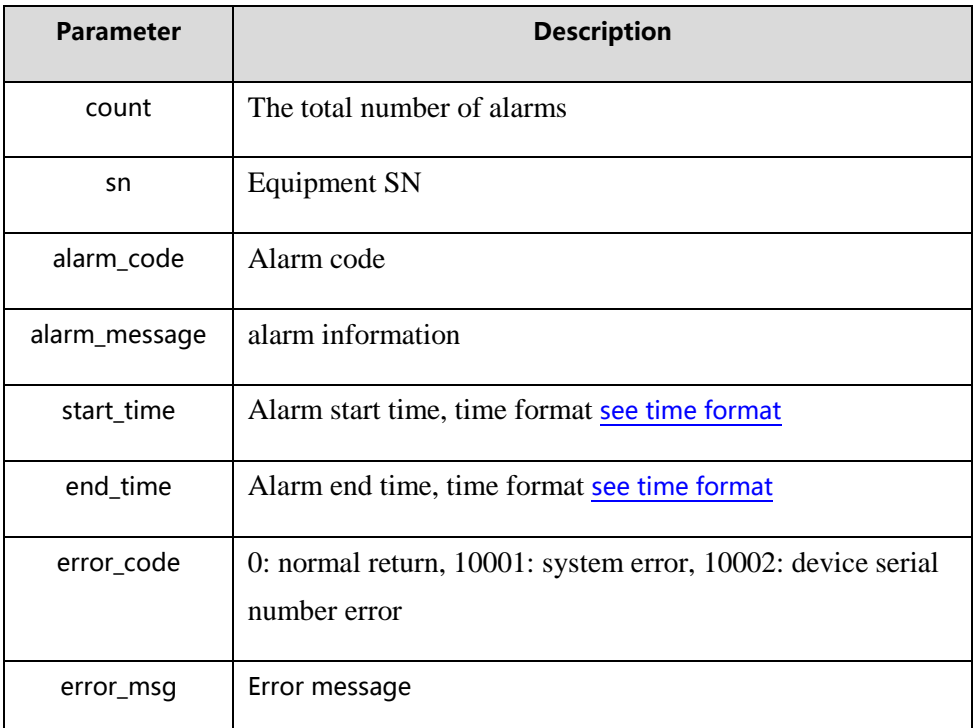

#### <span id="page-22-0"></span>**4.3.7 Inverter parameter setting**

Address: http://domain/v1/inverterSet

Interface Support : http

Request method: POST

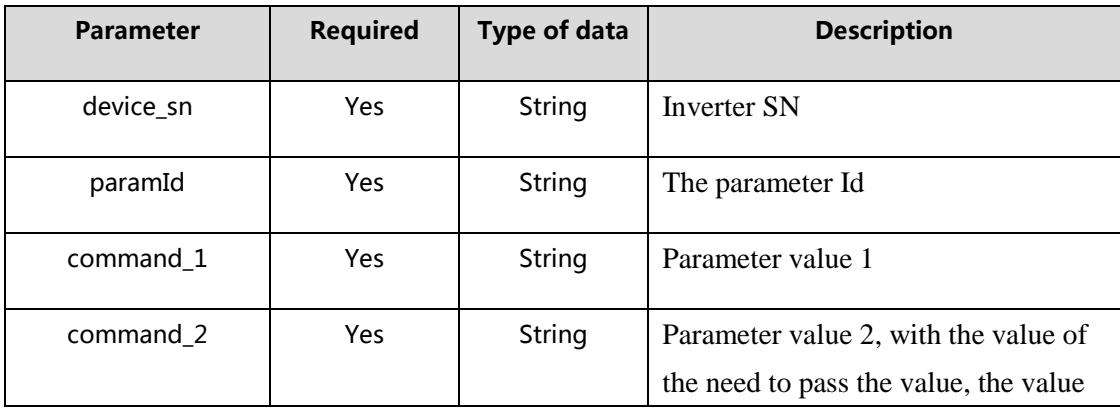

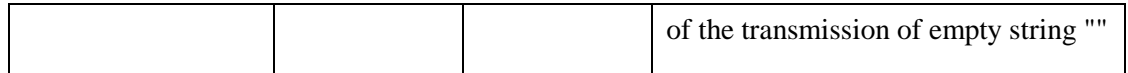

### **Description:** Basic settings

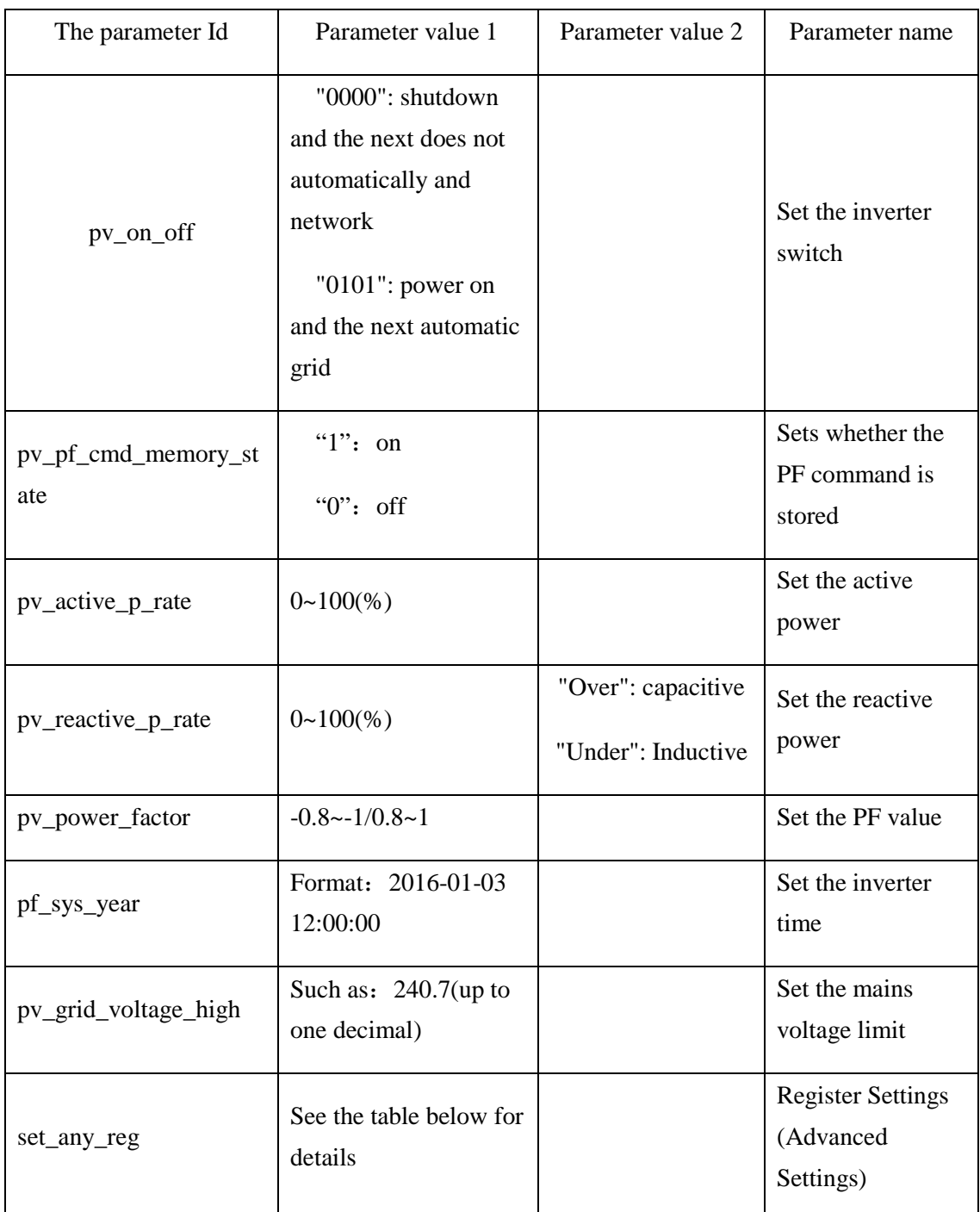

Advanced Settings Description**:**

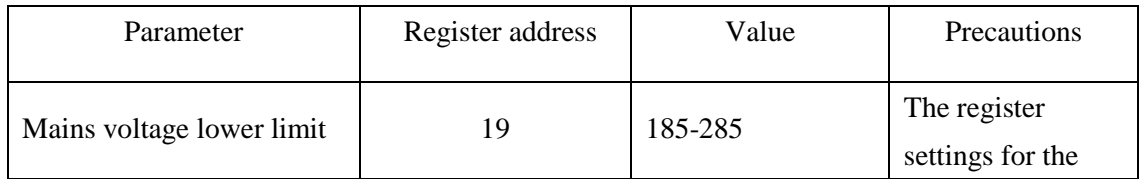

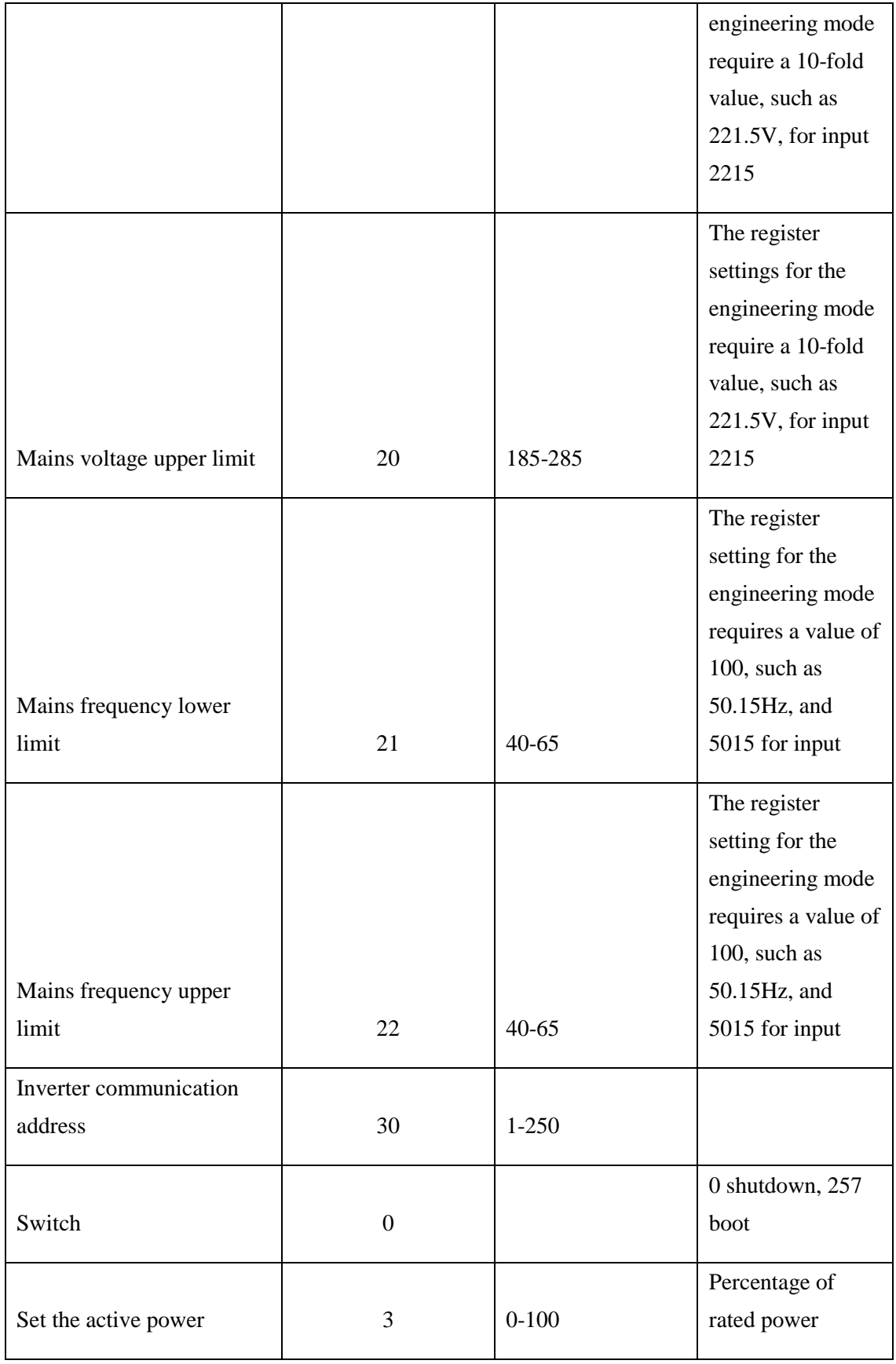

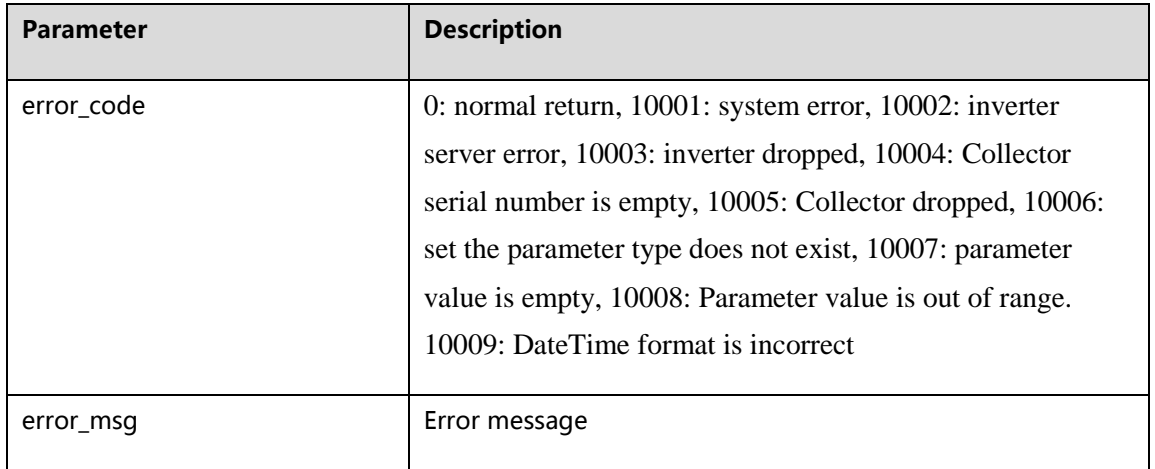

#### <span id="page-25-0"></span>**4.3.8 Access to the latest real-time data inverter**

Address: http://domain/v1/ device/inverter/last\_new\_data

Interface Support : http

Request method: GET

Request parameters:

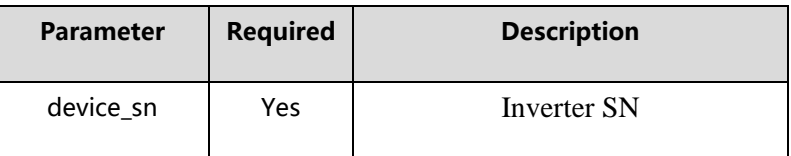

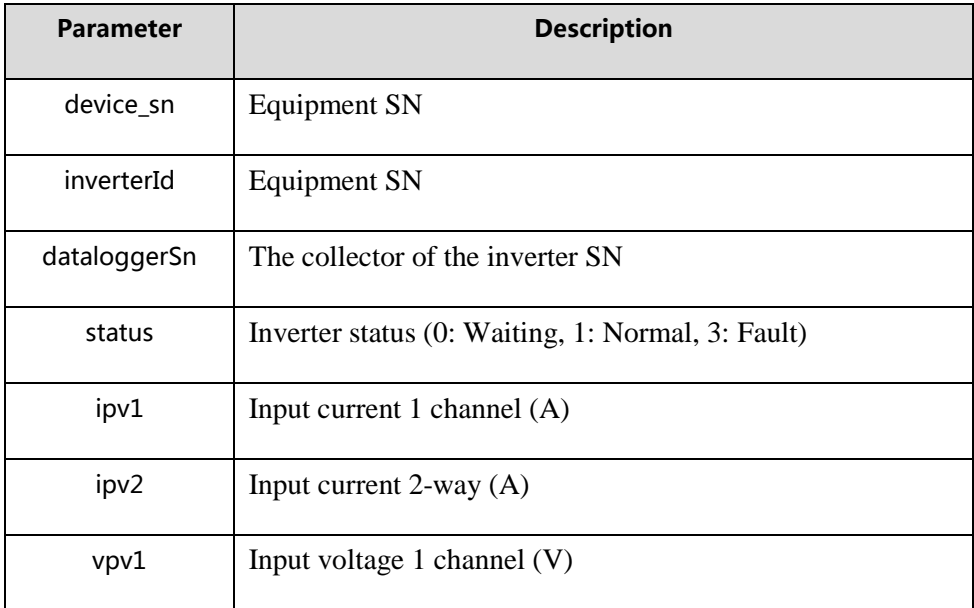

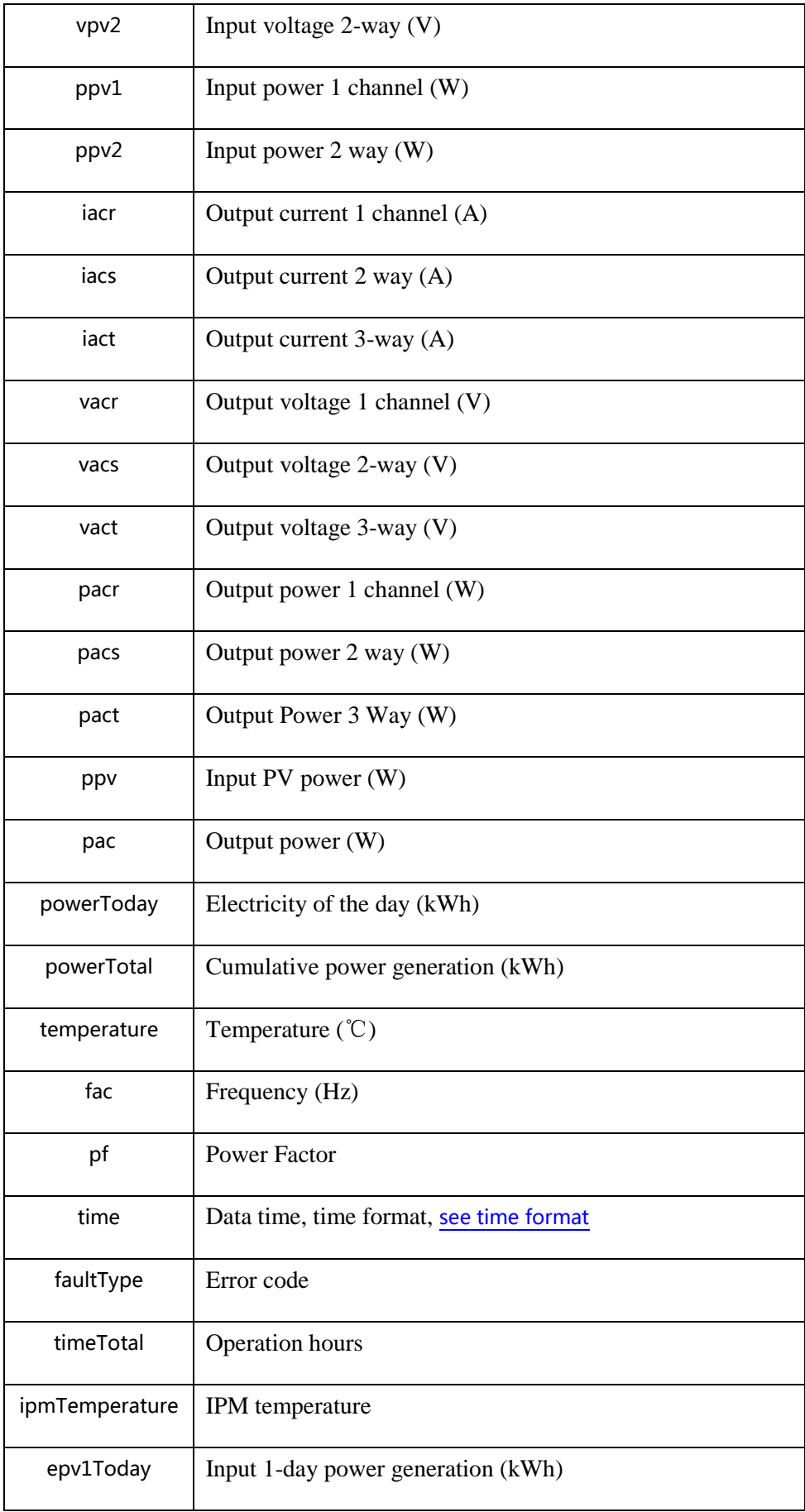

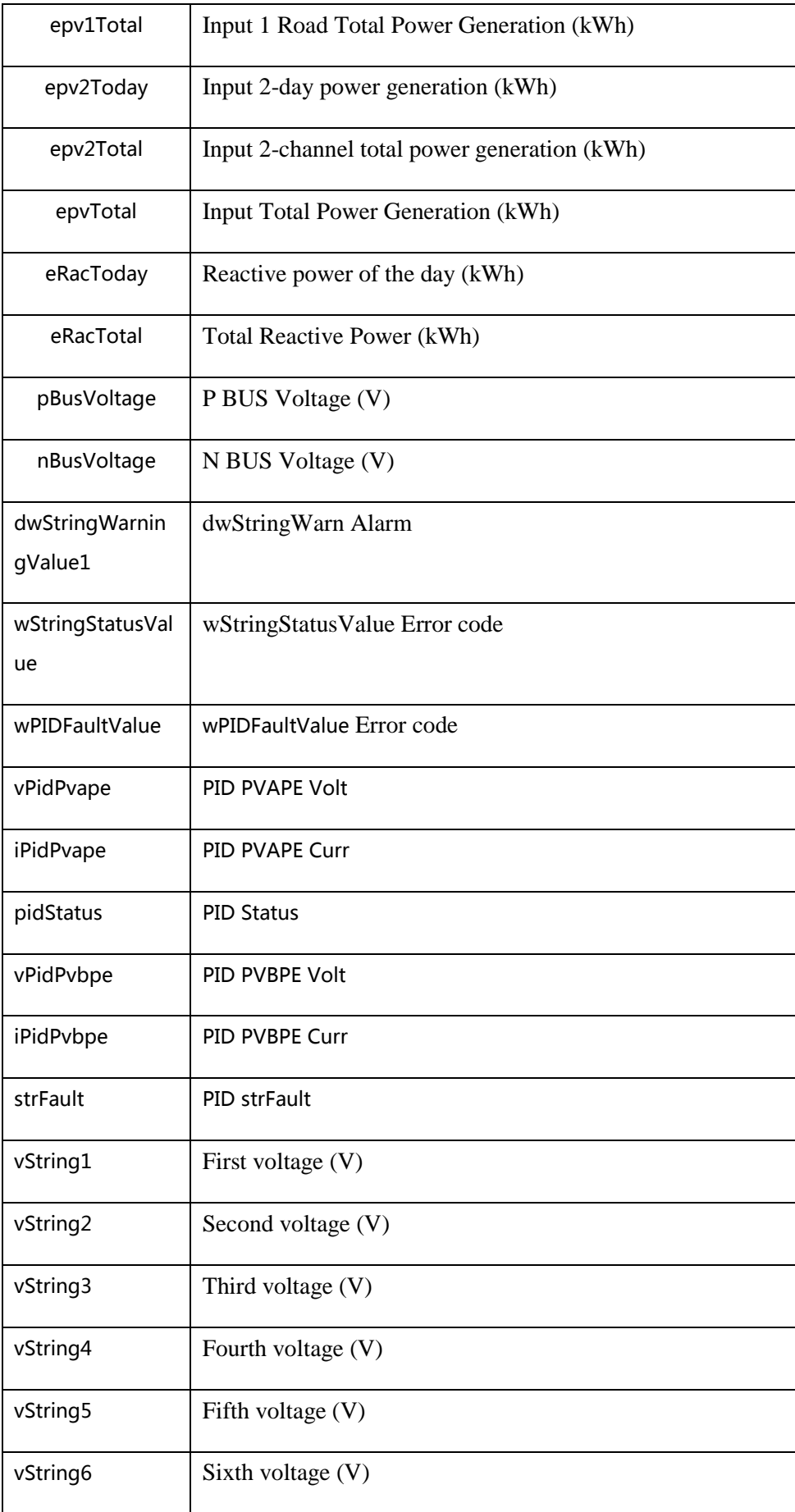

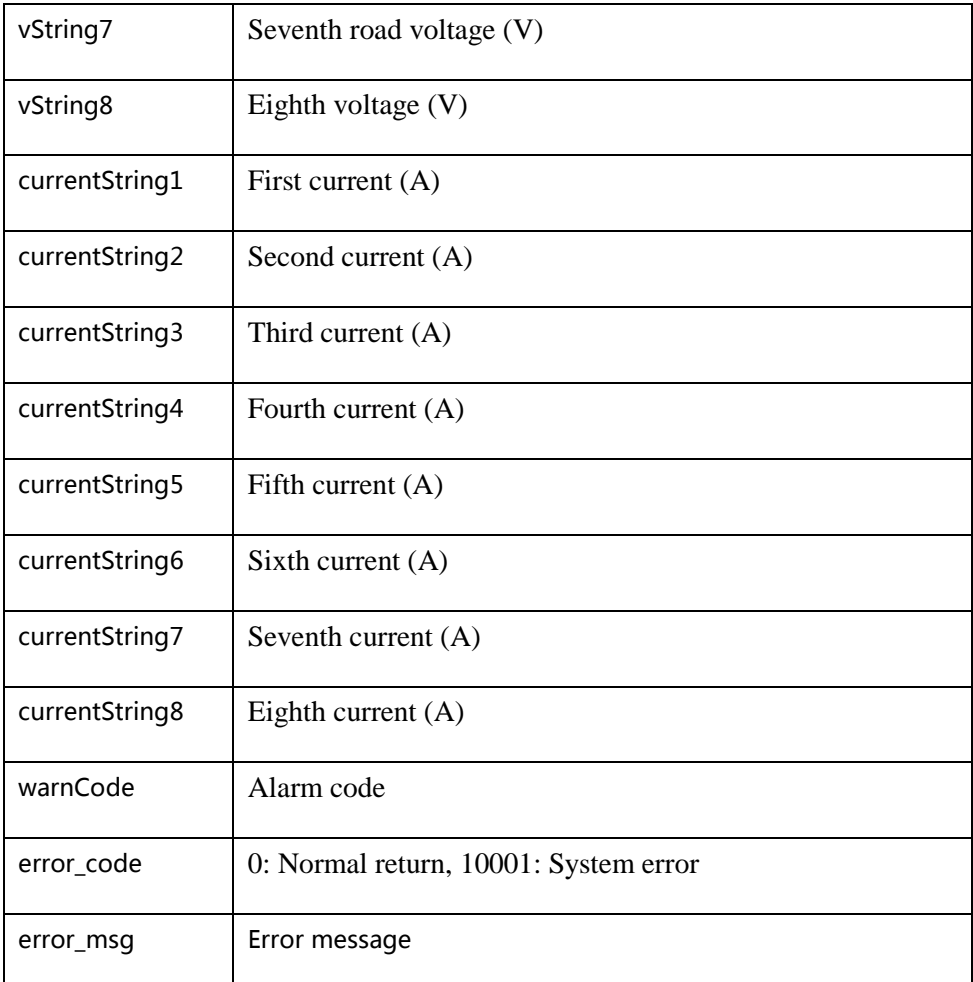

### <span id="page-28-0"></span>**4.3.9 Batch access to the latest real-time data inverter**

Address: http://domain/v1/ device/inverter/invs\_data

Interface Support : http

Request method: POST

Request parameters:

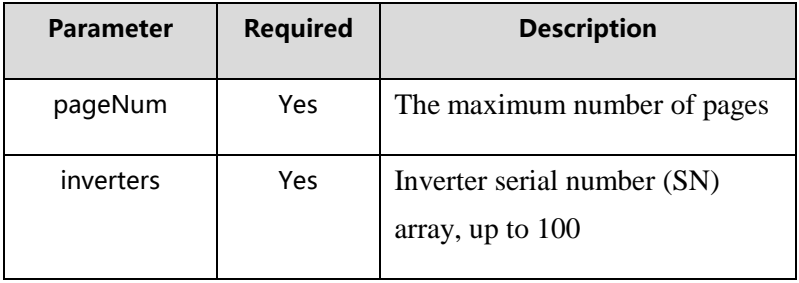

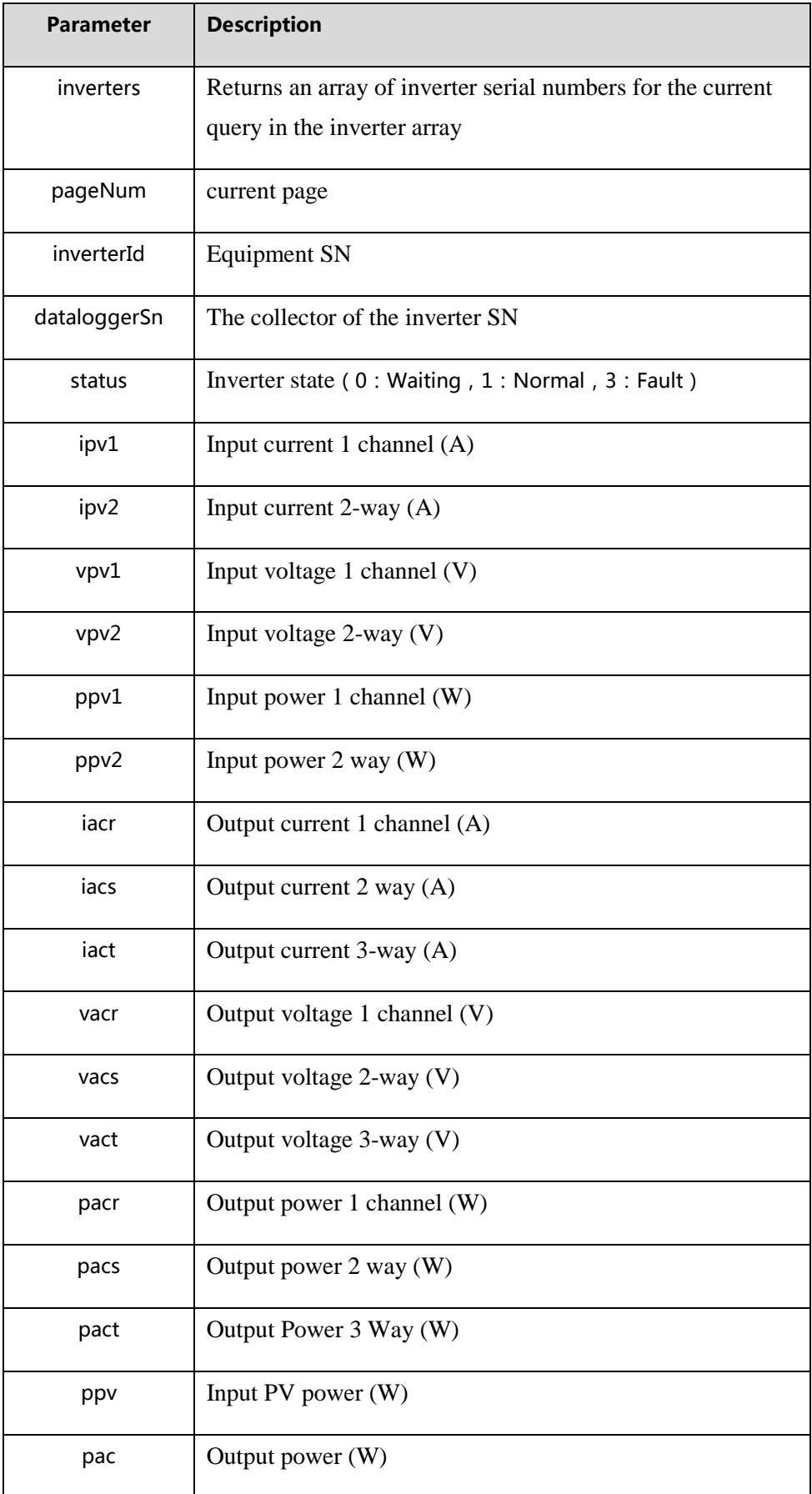

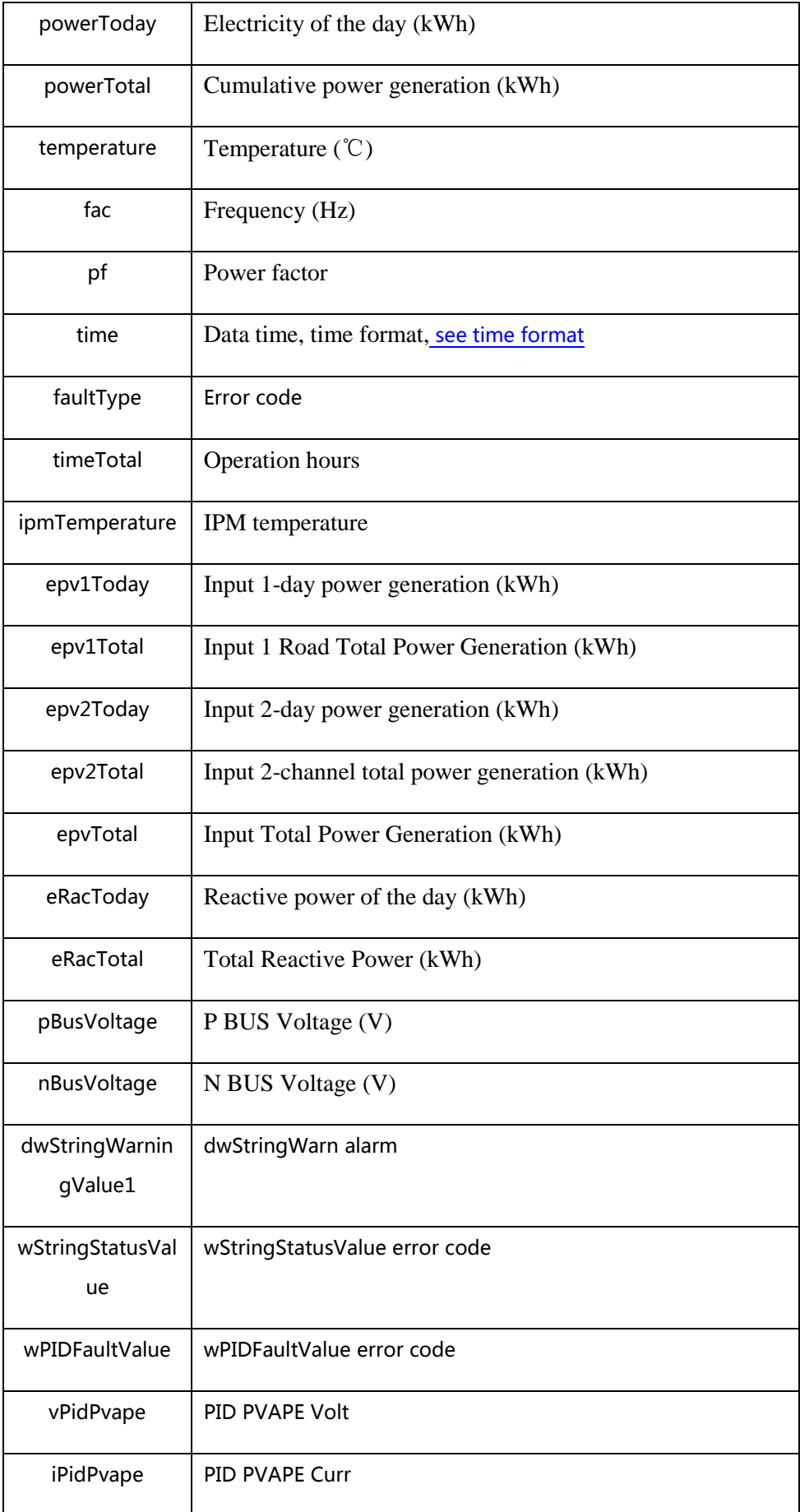

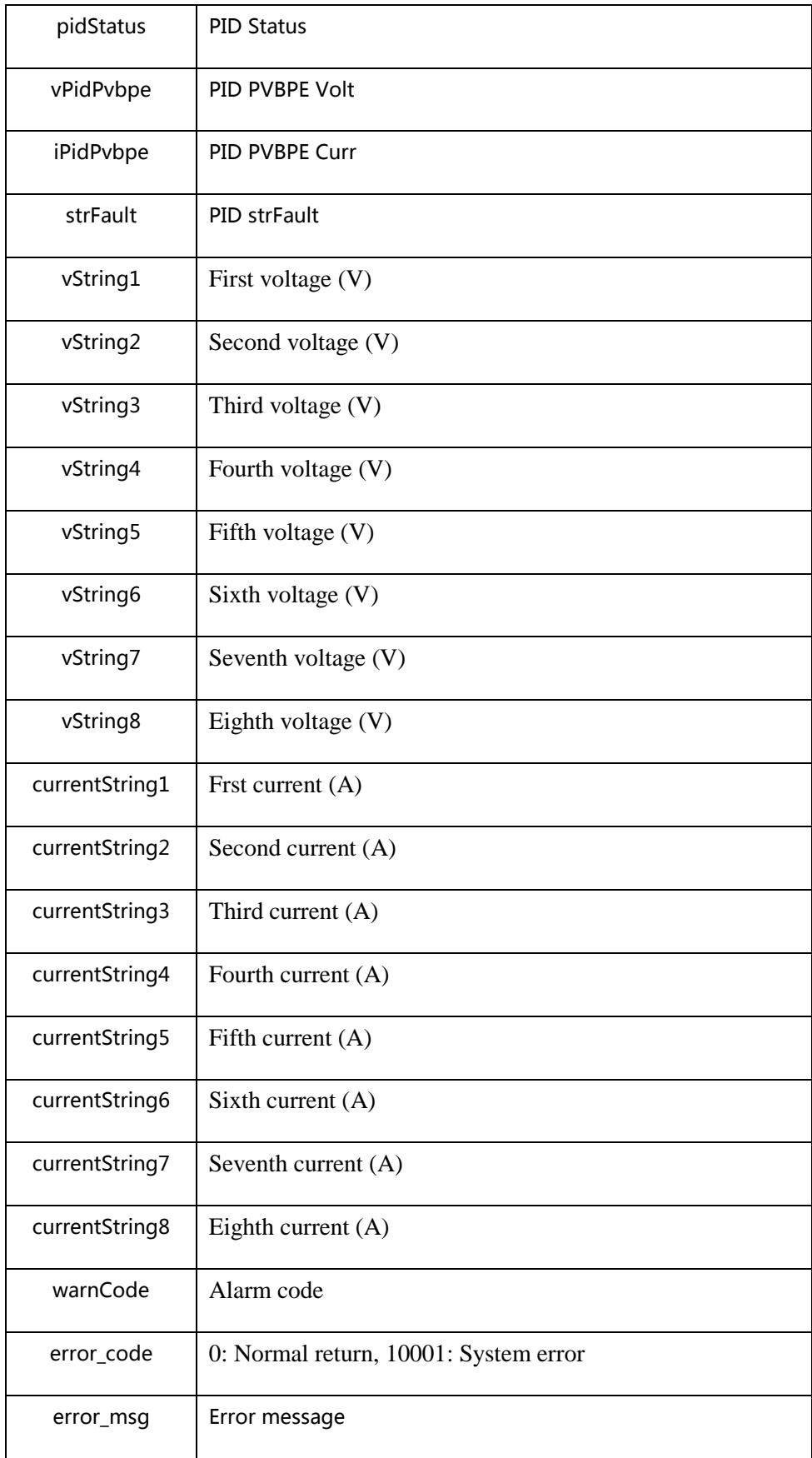

### <span id="page-31-0"></span>**4.3.10 Check the collector SN and check code is qualified**

Address: http://domain/v1/device/datalogger/validate

Interface Support : http

Request method: POST

Request parameters:

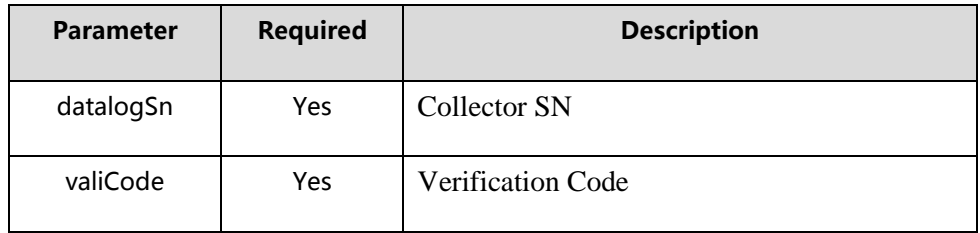

### Returns: supports json

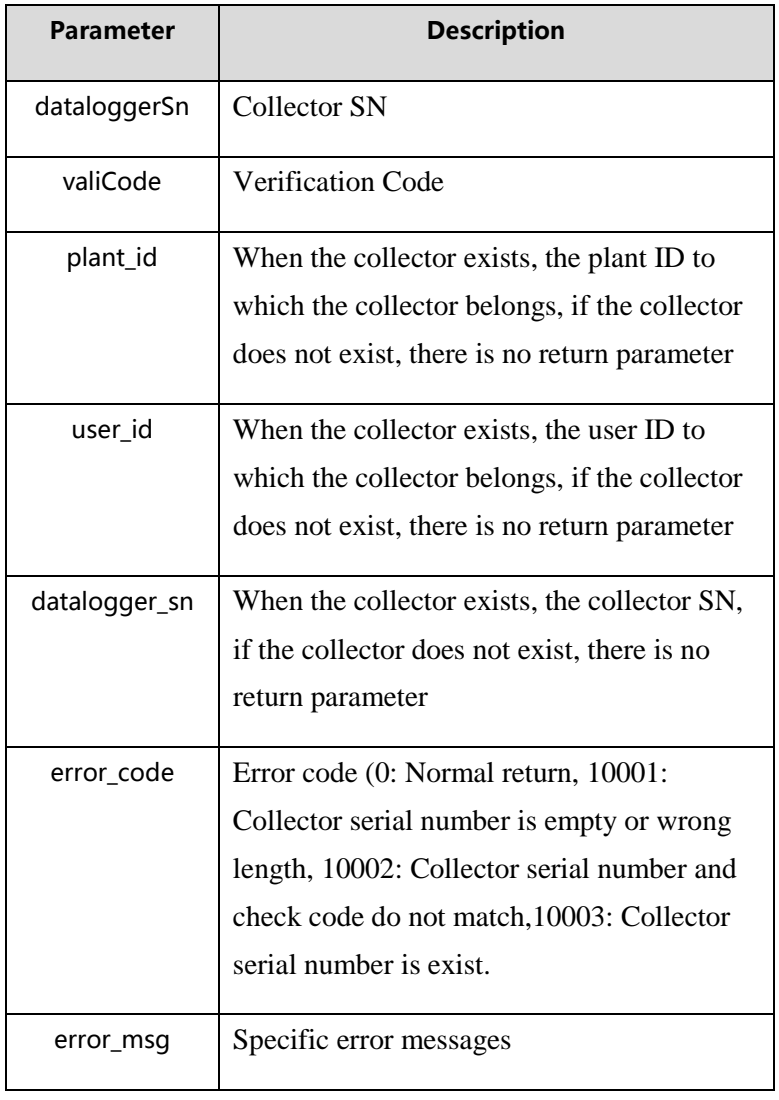

### <span id="page-32-0"></span>**4.3.11 Access to a storage energy of the alarm data**

Address:http://domain/v1 device/storage/ alarm\_data

Interface Support:http

Request method:POST

Request parameters:

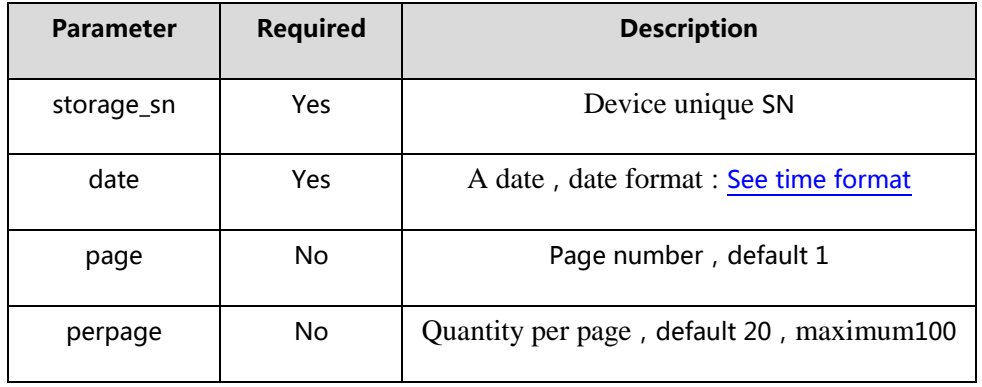

#### Returns: supports json

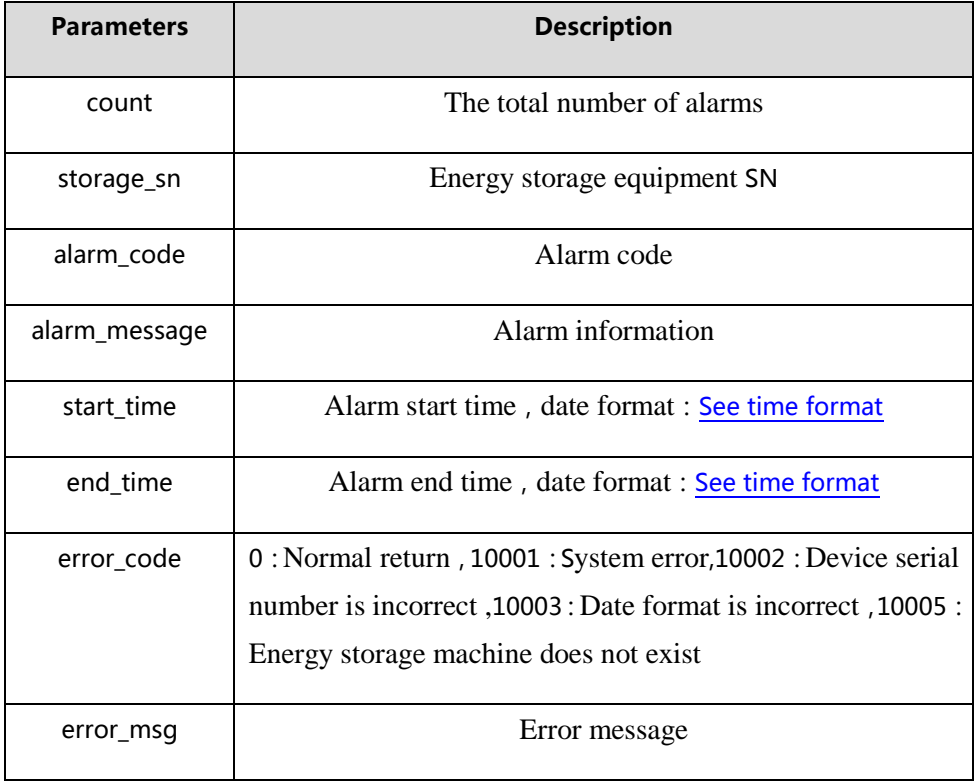

### <span id="page-33-0"></span>**4.3.12 Energy storage machine parameter setting**

Address:http://domain/v1/storageSet

Interface Support:http

#### Request method:POST

Request parameters:

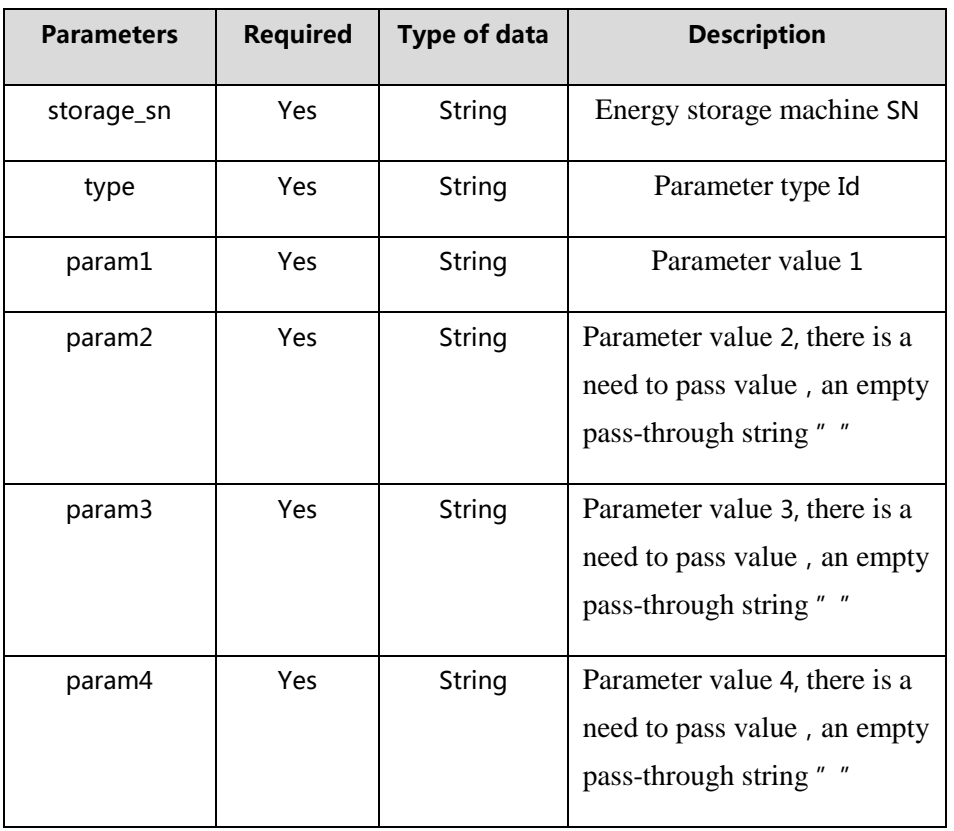

### **Description**:**Basic settings**

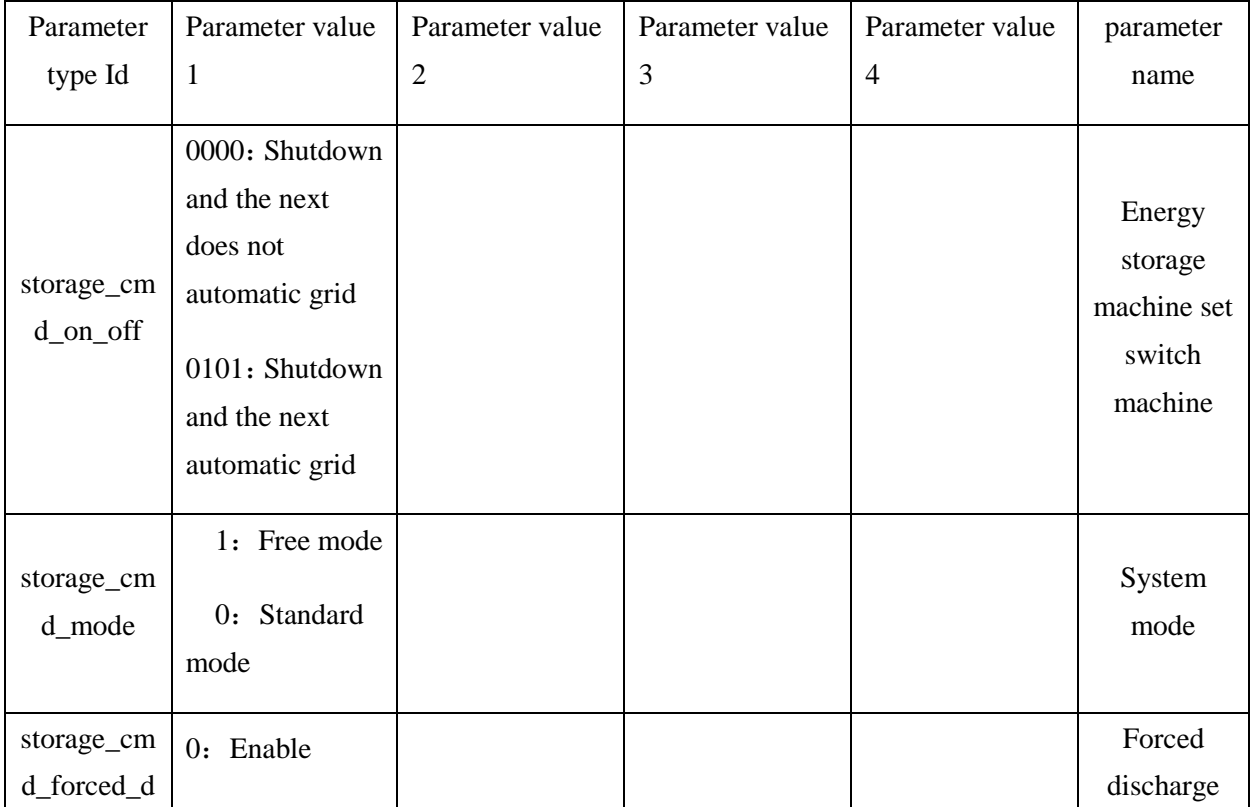

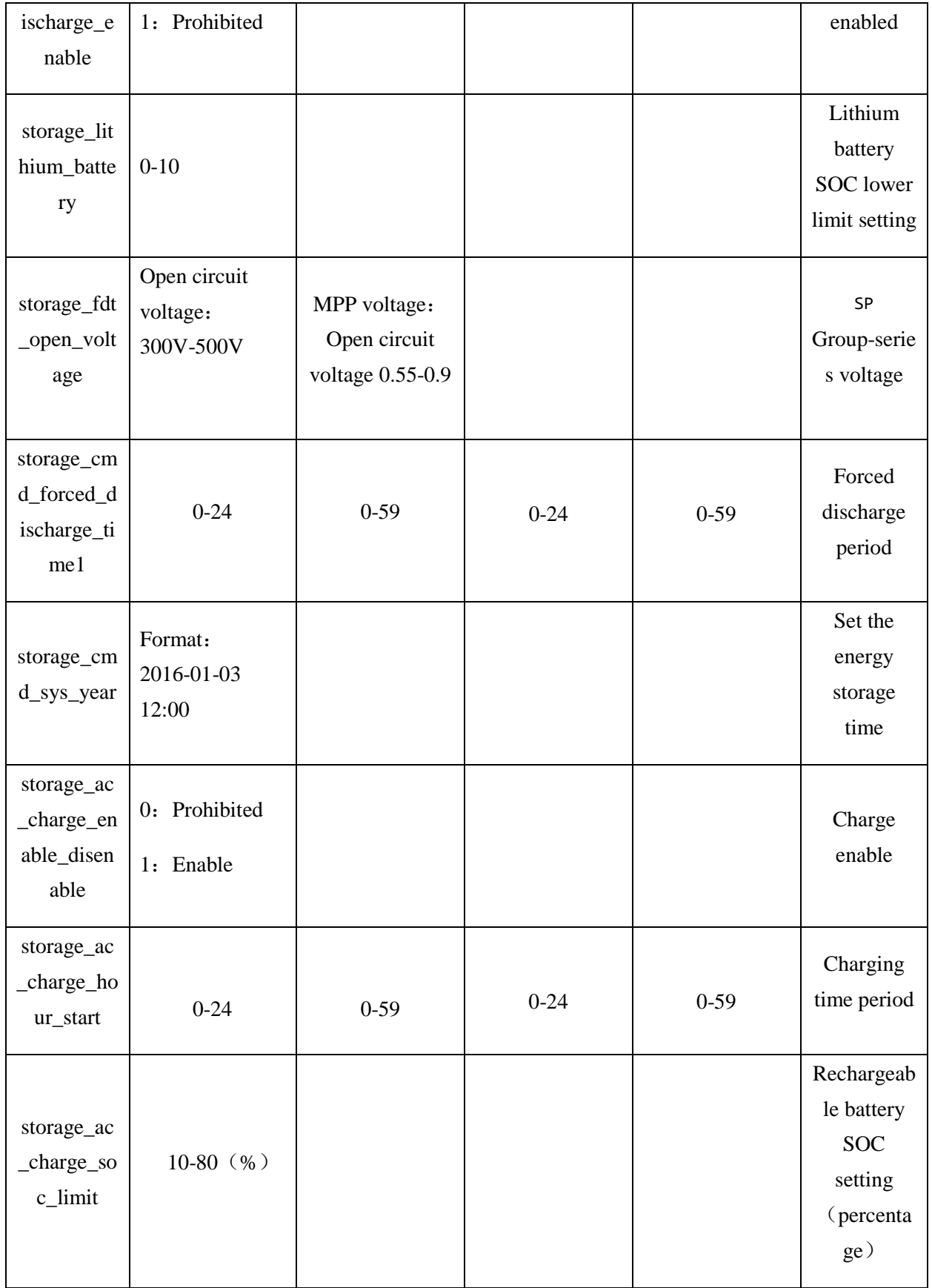

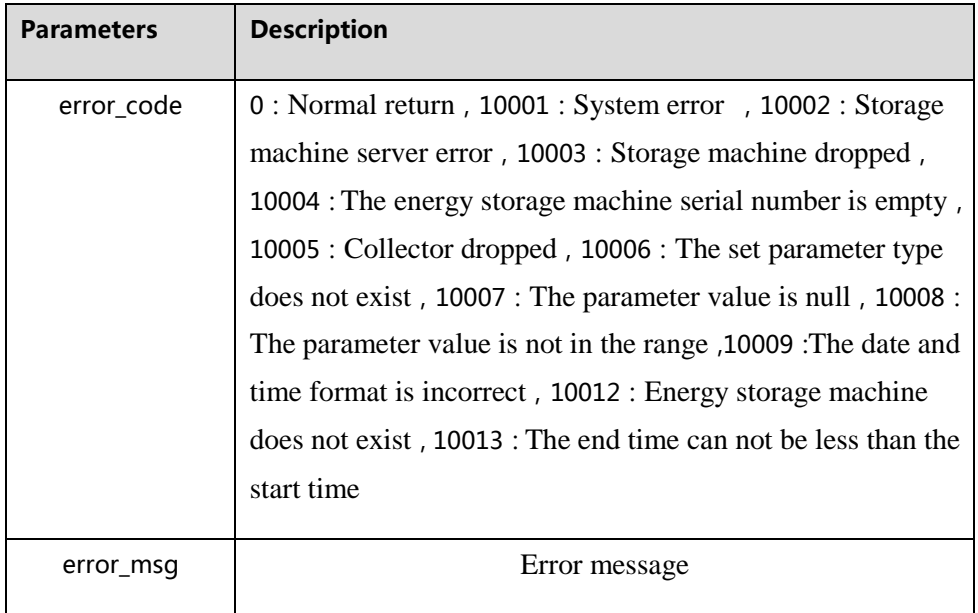

### <span id="page-36-0"></span>**4.3.13 Access to the latest energy storage machine real-time data**

Address:http://domain/v1/ device/storage/storage\_last\_data

Interface Support:http

Request method:POST

Request parameters:

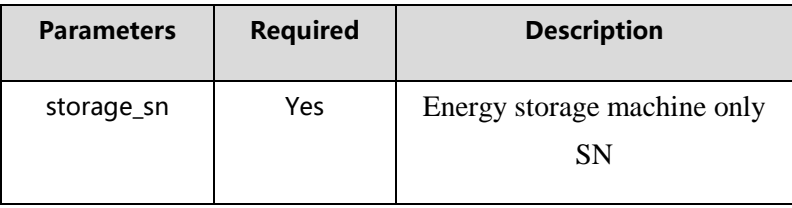

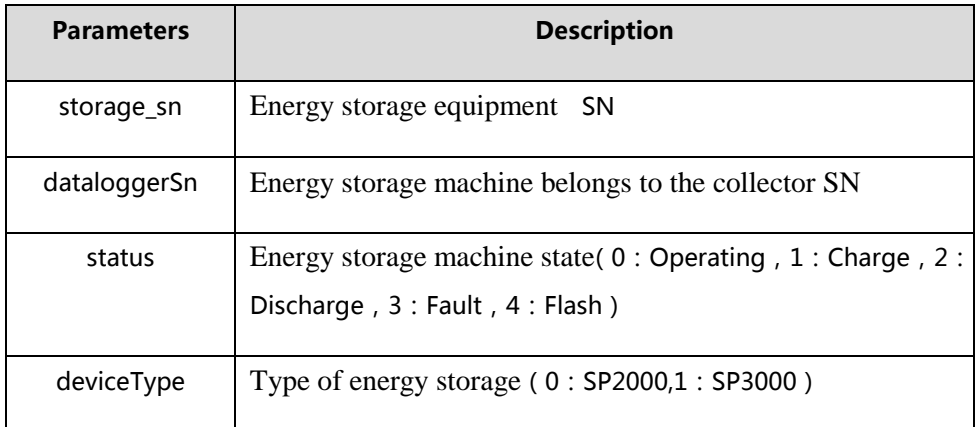

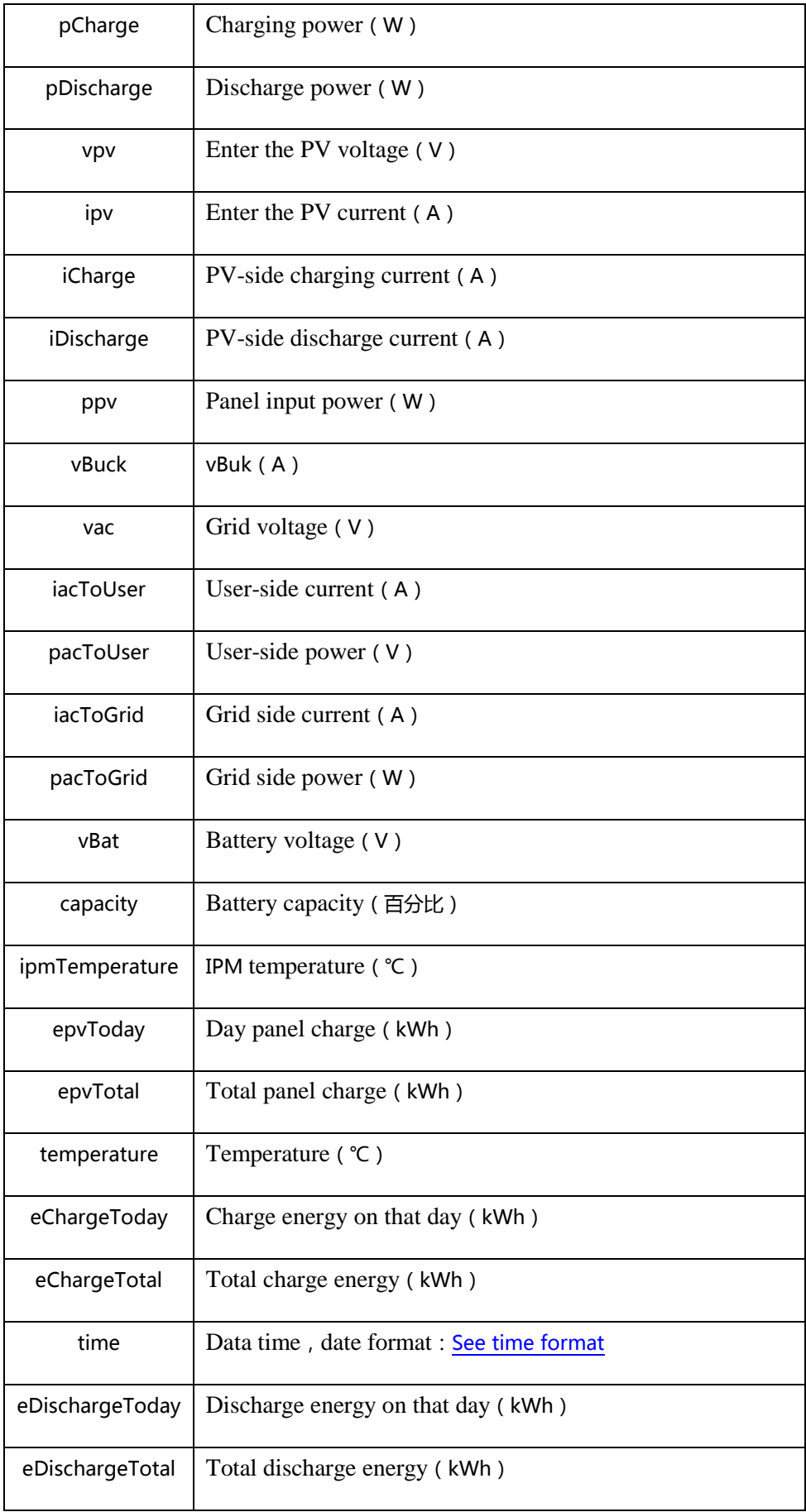

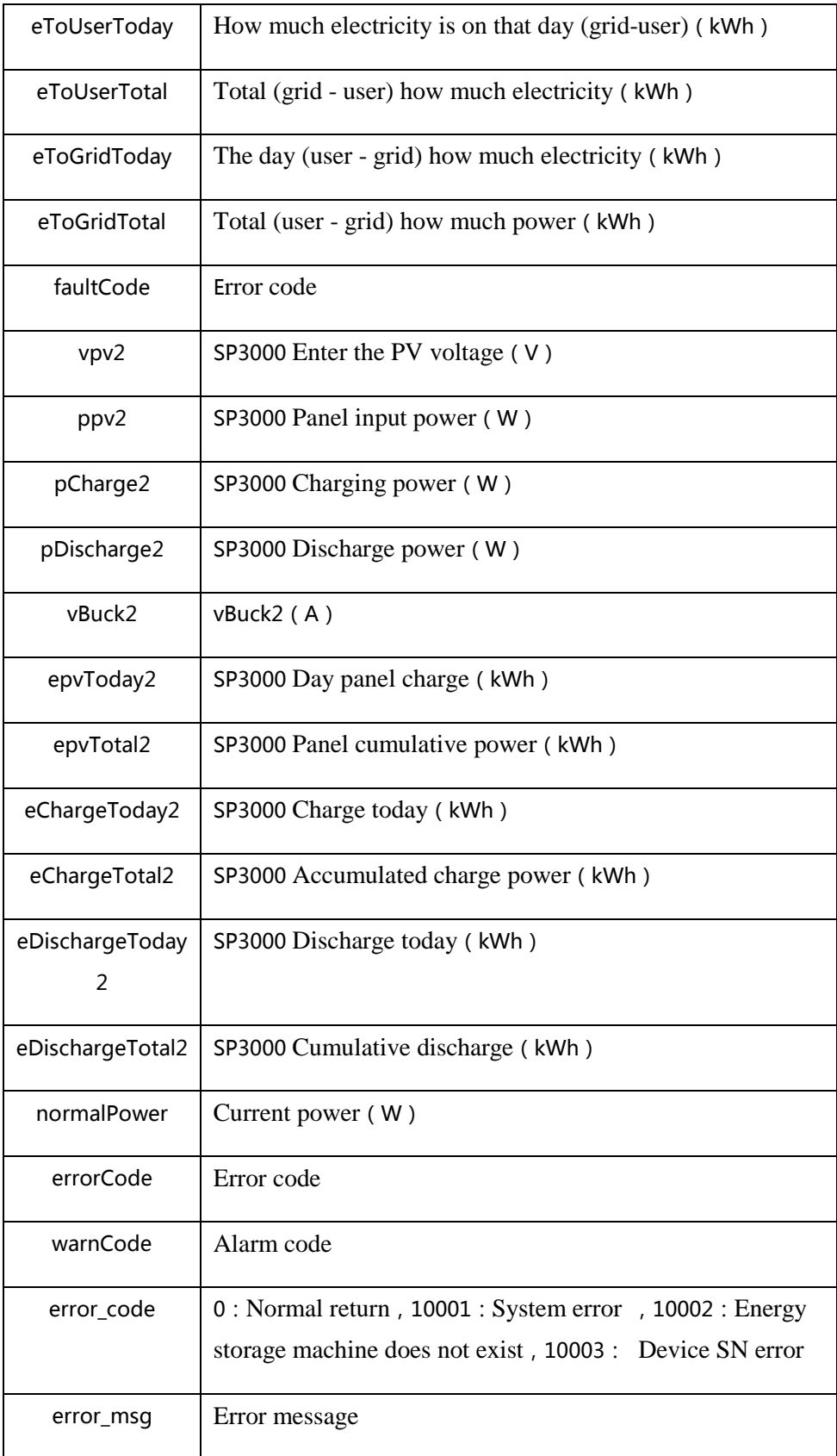

### <span id="page-38-0"></span>**4.3.14 Obtain historical data of an energy storage machine**

Address:http://domain/v1/device/storage/storage\_data

### Interface Support:http

### Request method:POST

### Request parameters:

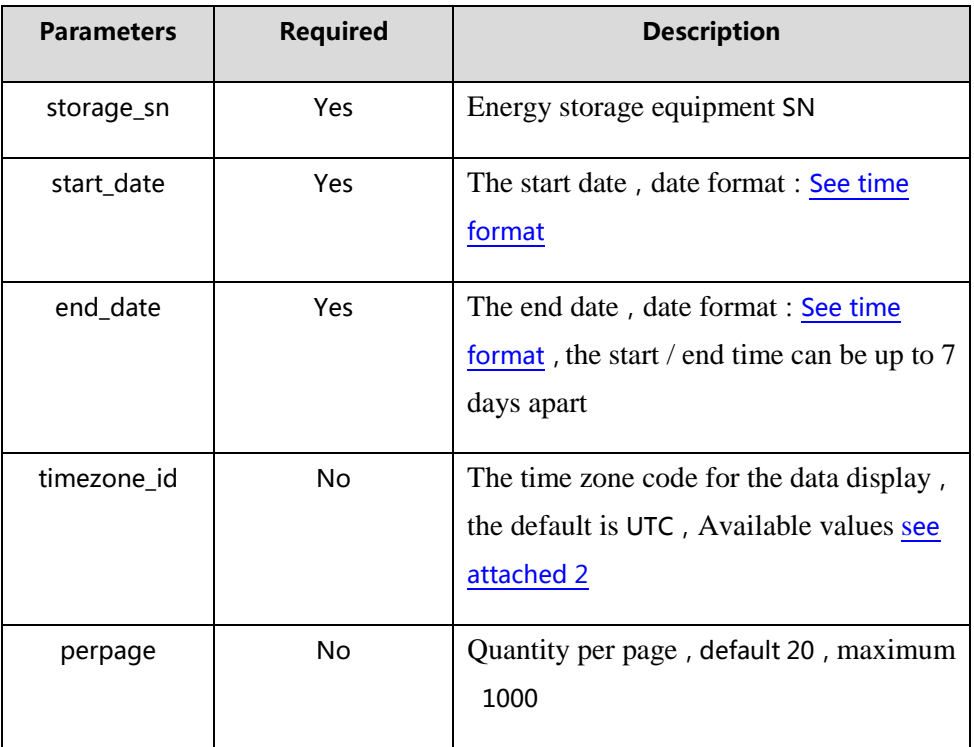

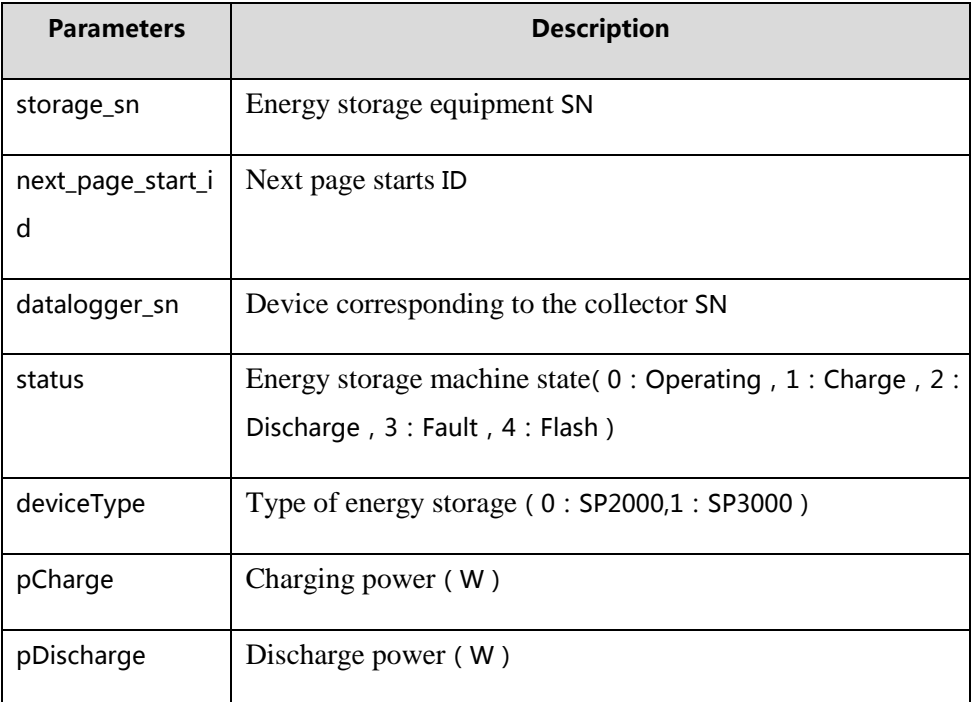

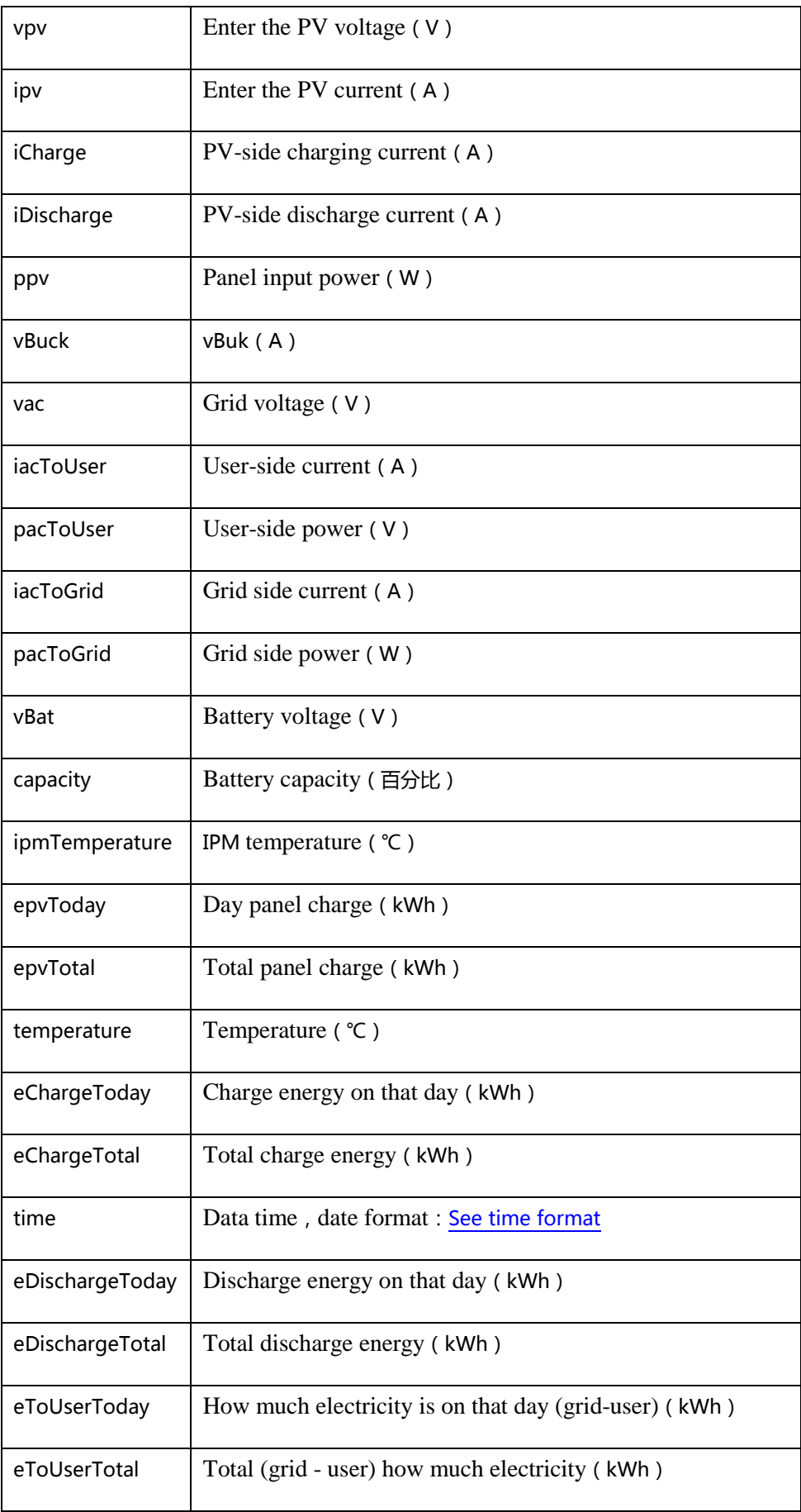

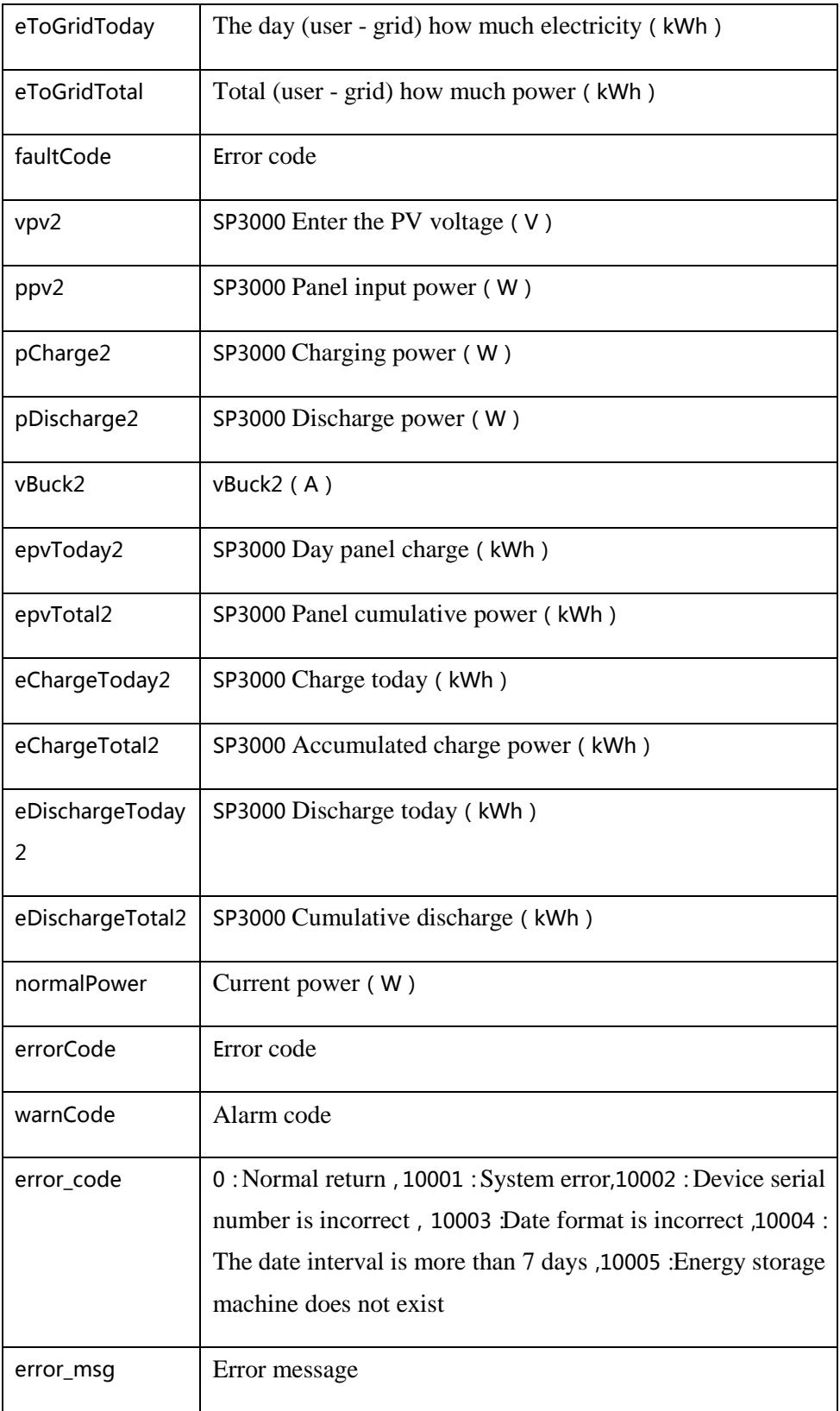

### <span id="page-41-0"></span>**4.3.15 Get the inverter basic information**

Address:http://domain/v1/device/inverter/inv\_data\_info

Interface Support:http

#### Request method:GET

### Request parameters:

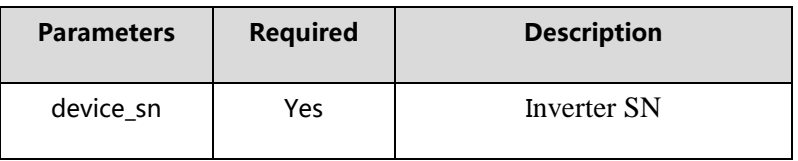

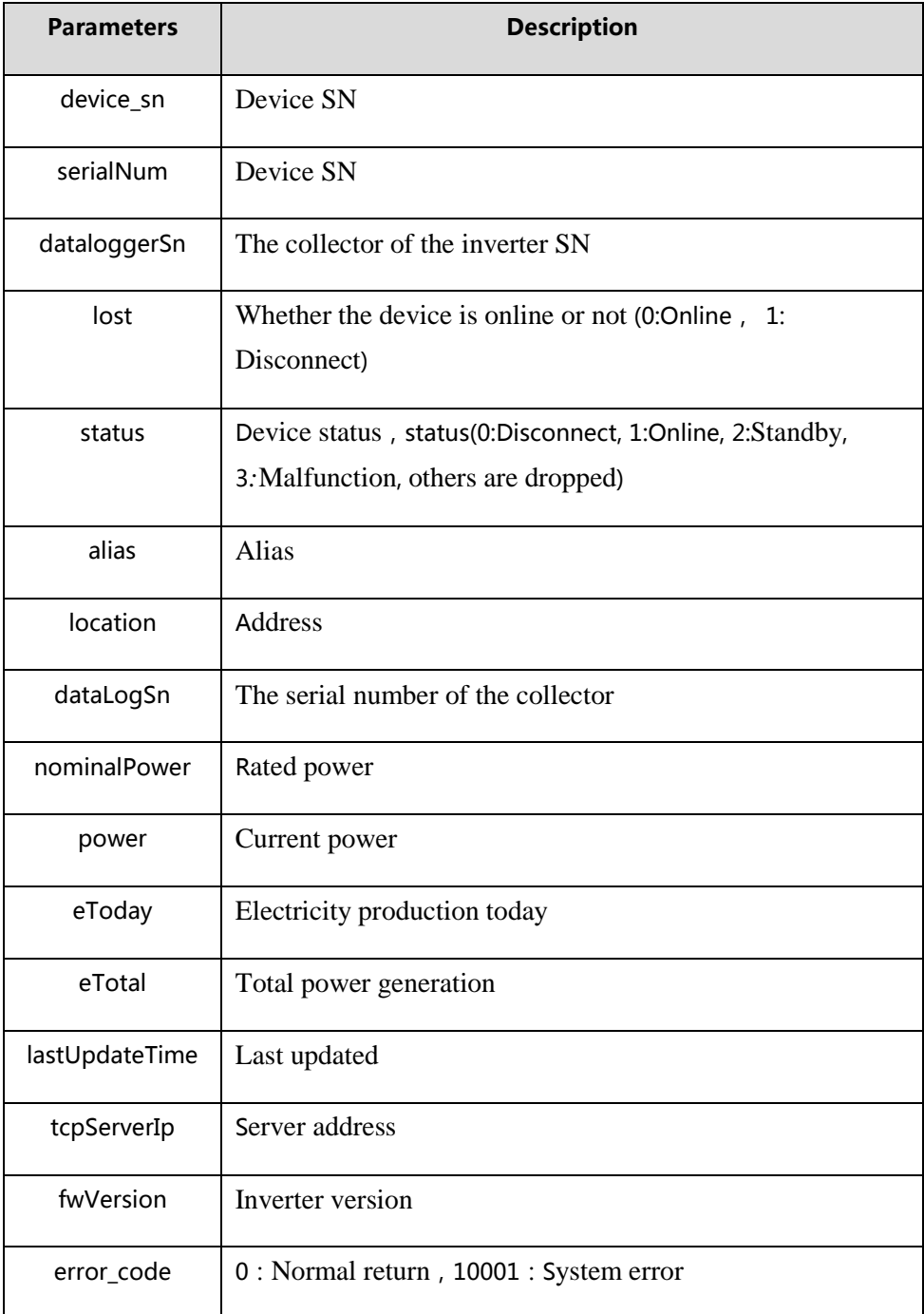

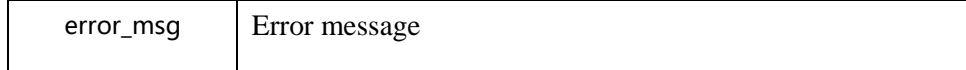

### <span id="page-43-0"></span>**4.3.16 Get the electric-meter list based on the datalog SN**

Address:http://domain/v1/device/ammeter/meter\_list

Interface Support:http

Request method:GET

#### Request parameters:

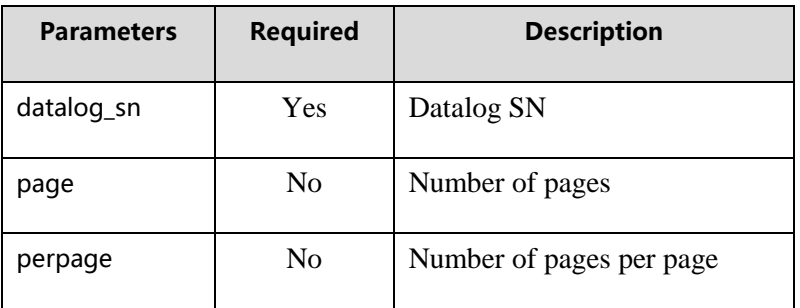

#### Returns: supports json

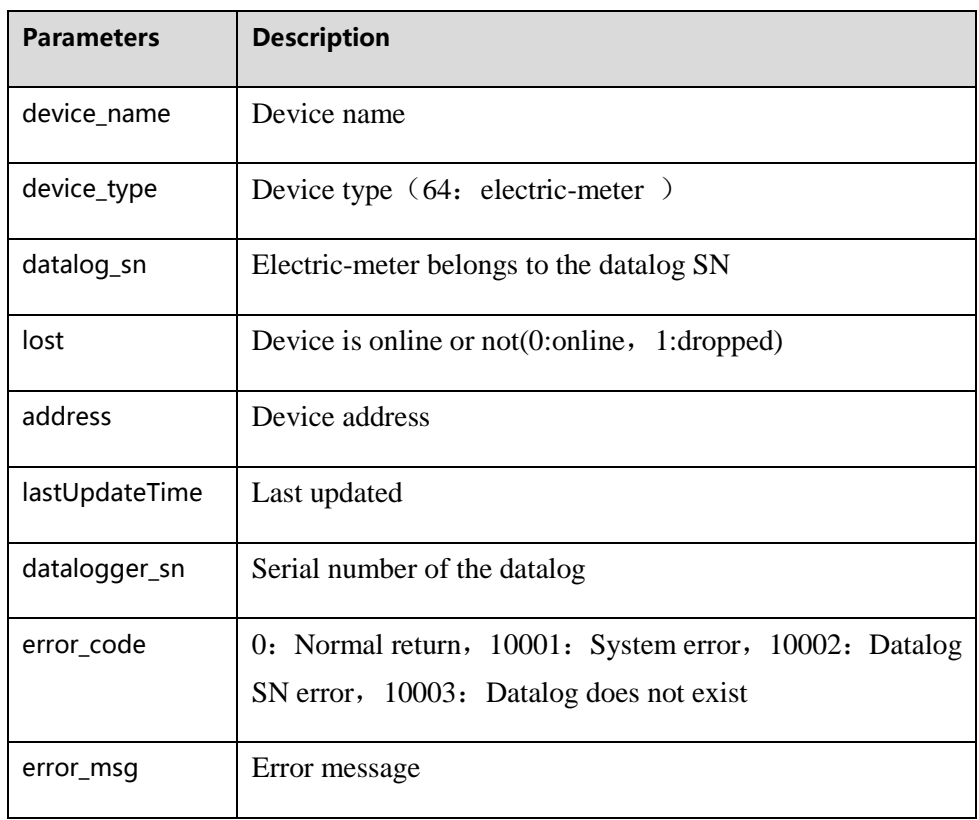

### <span id="page-43-1"></span>**4.3.17 Get the environ monitor list based on the datalog SN**

Address:http://domain/v1/device/env/env\_list

Interface Support:http

Request method:GET

Request parameters:

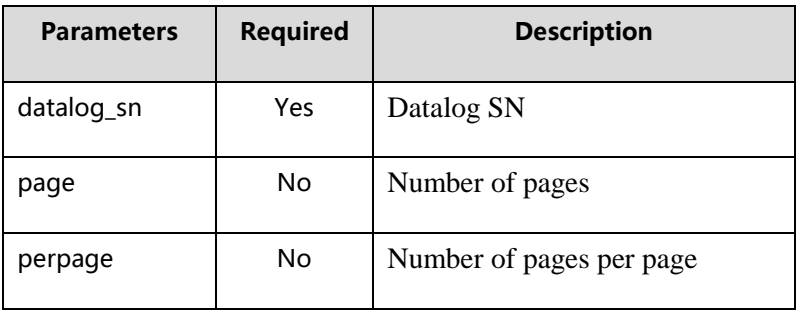

Returns: supports json

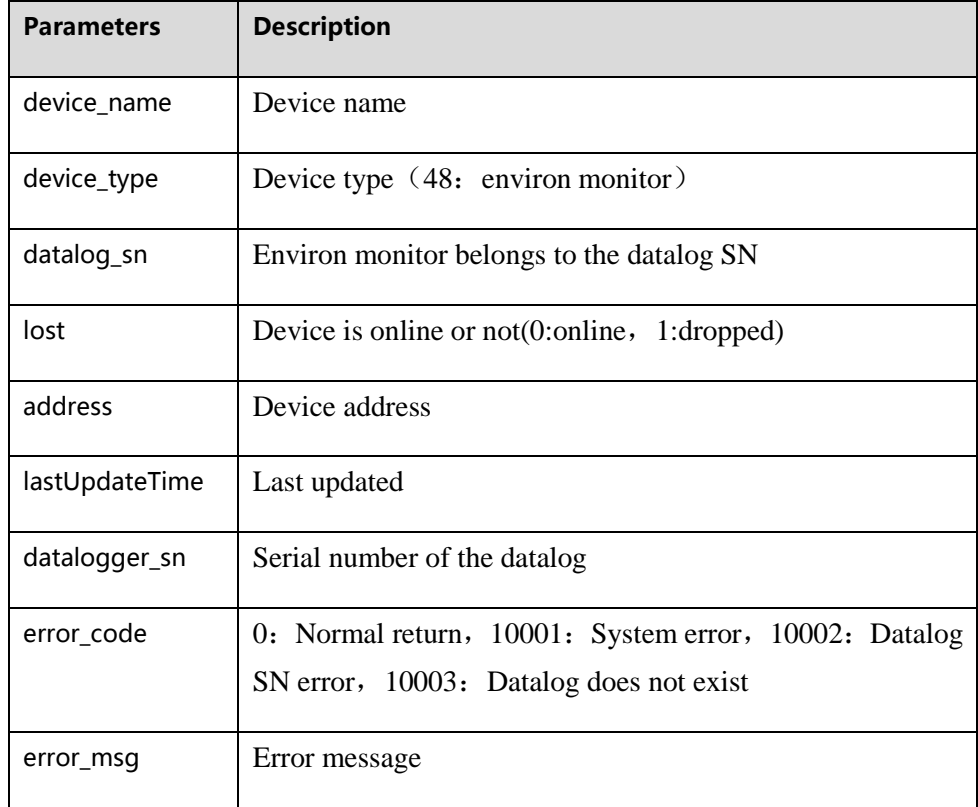

### <span id="page-44-0"></span>**4.3.18 According to the datalog SN and electric-meter address to obtain electric-meter data**

Address:http://domain/v1/device/ammeter/meter\_data

### Interface Support:http

### Request method:GET

### Request parameters:

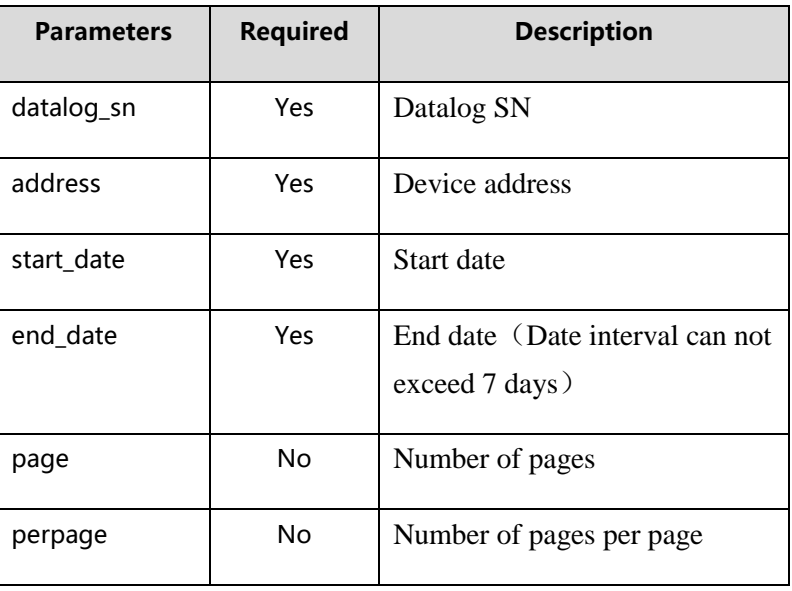

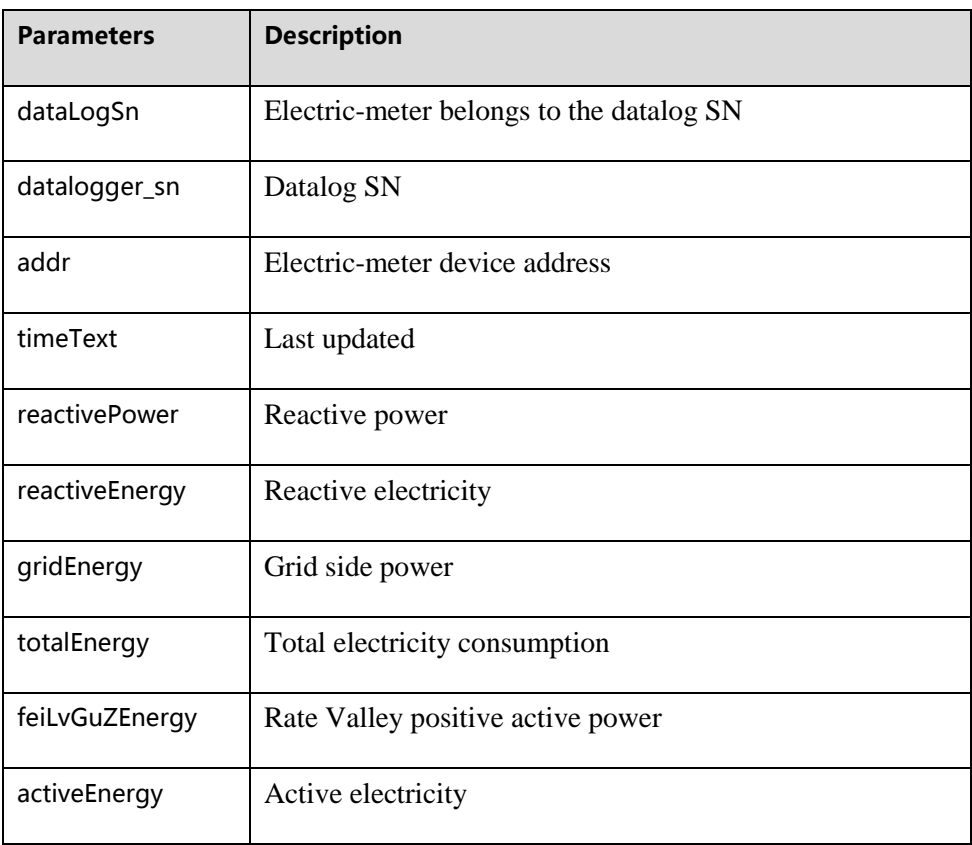

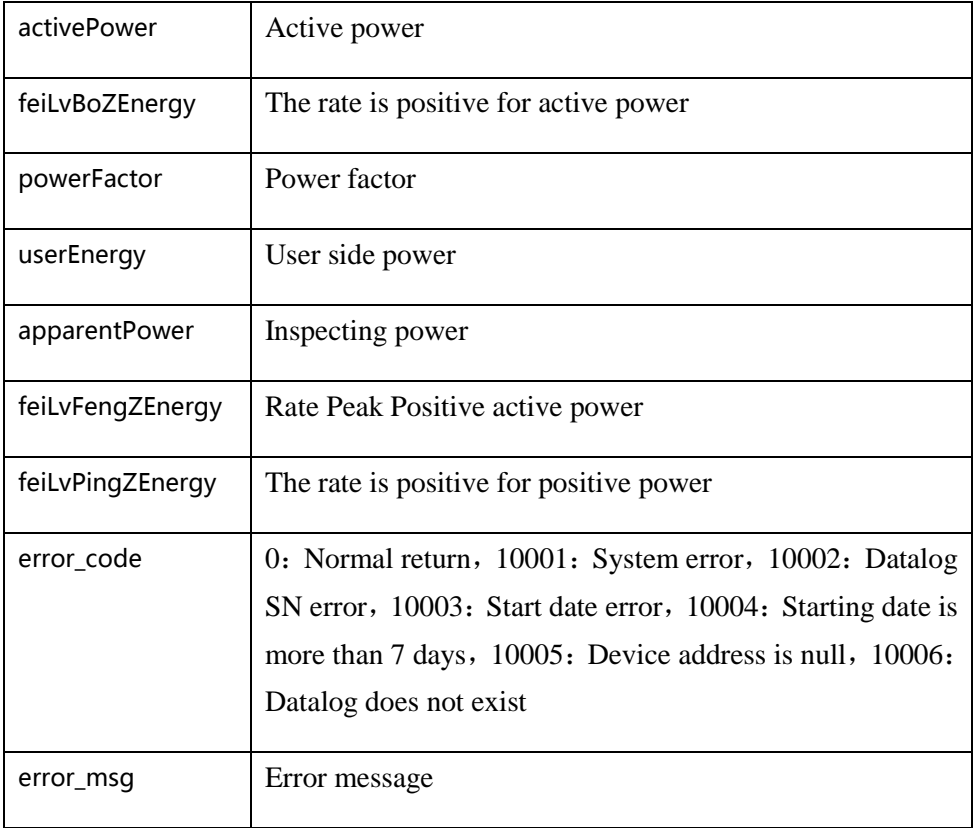

### <span id="page-46-0"></span>**4.3.19 According to the datalog SN and environ monitor address to obtain environ monitor data**

Address:http://domain/v1/device/env/env\_data

Interface Support:http

Request method:GET

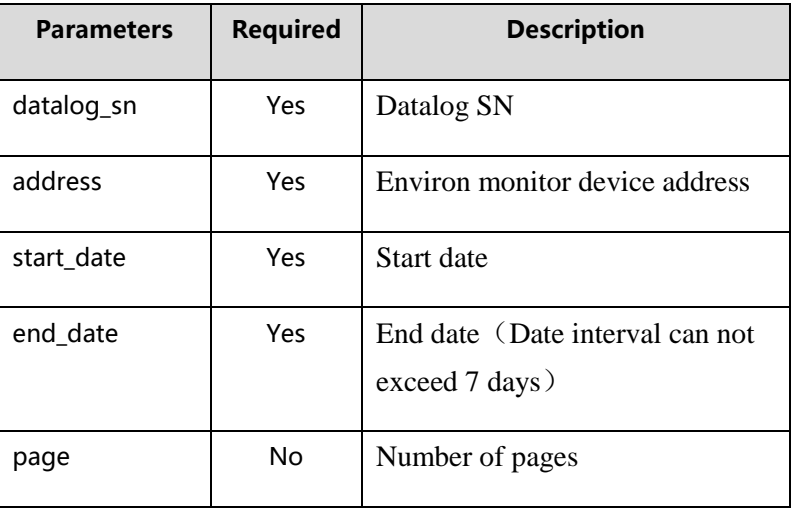

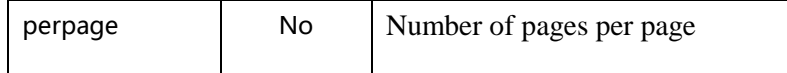

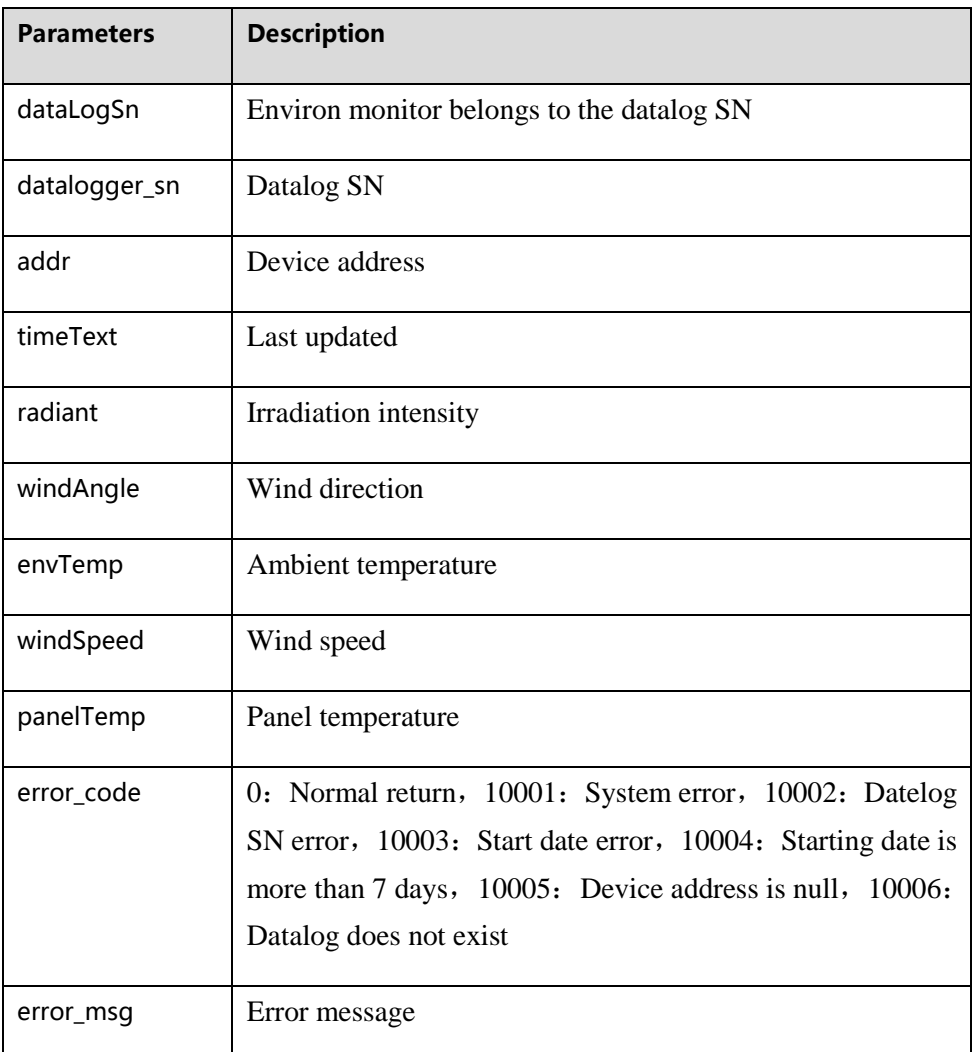

### <span id="page-47-0"></span>**4.3.20** Obtain **electric-meter** real-time data according to datalog SN and **electric-meter** address

Address:http://domain/v1/device/ammeter/meter\_last\_data

Interface Support:http

Request method:GET

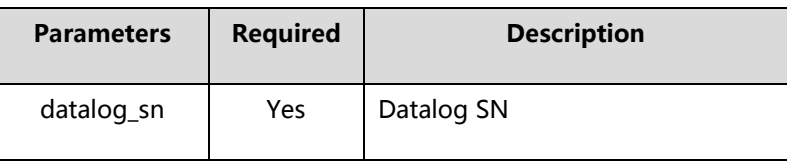

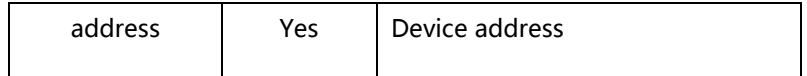

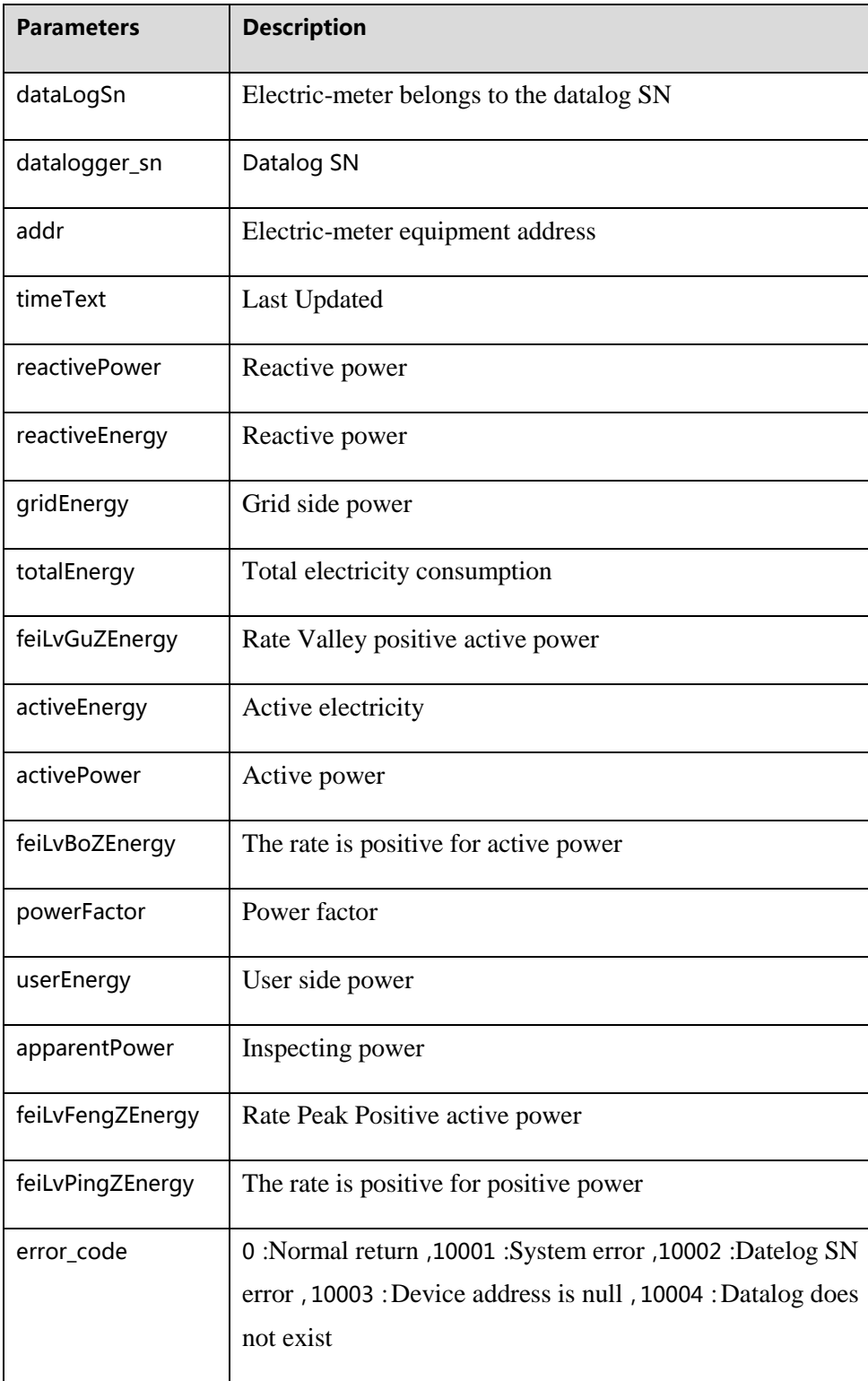

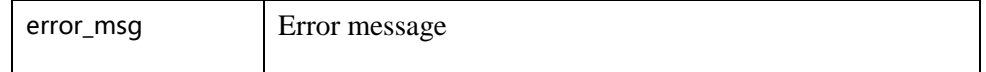

### <span id="page-49-0"></span>**4.3.21** Obtain the real time data of the **environ monitor** according to the datalog SN and the **environ monitor** address

Address:http://domain/v1/device/env/env\_last\_data

Interface Support:http

Request method:GET

Request parameters:

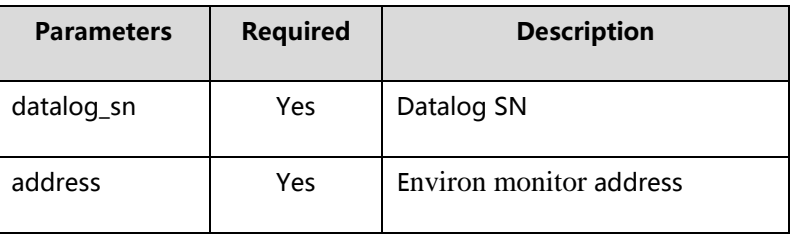

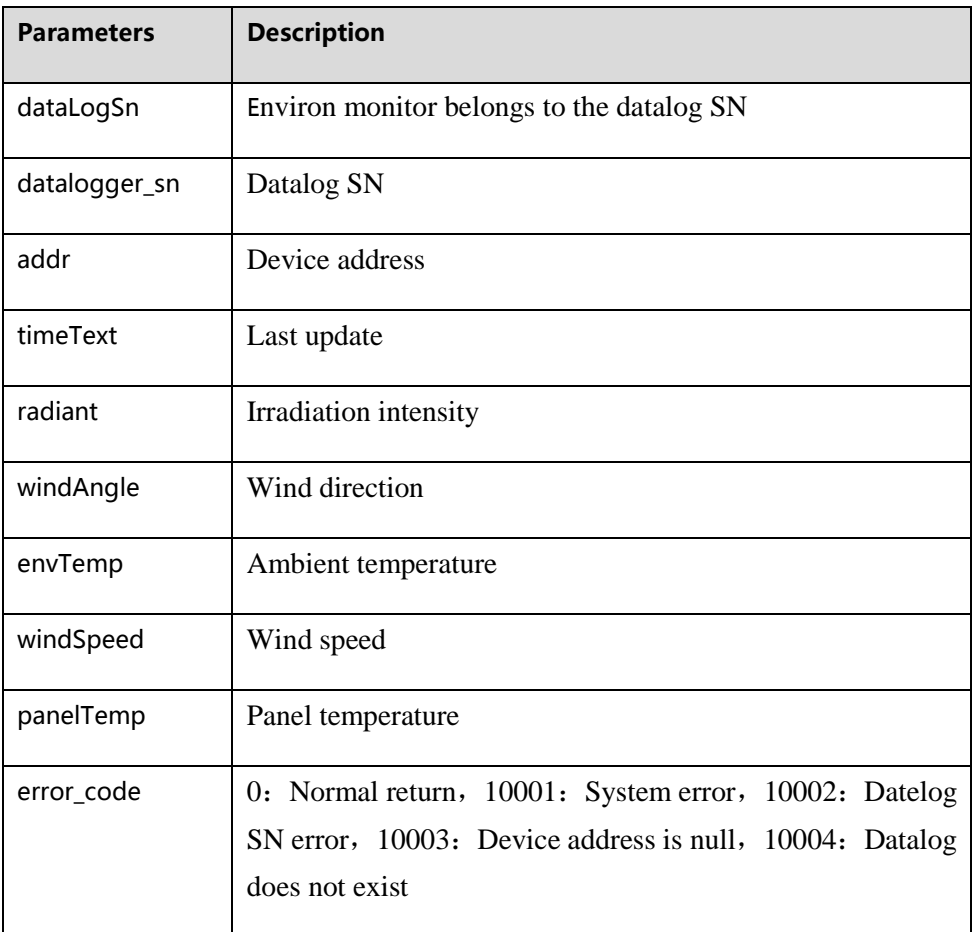

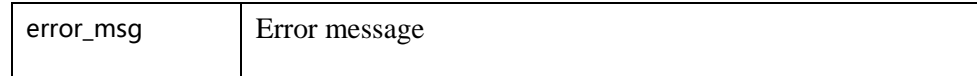

### <span id="page-50-0"></span>**5 Error code**

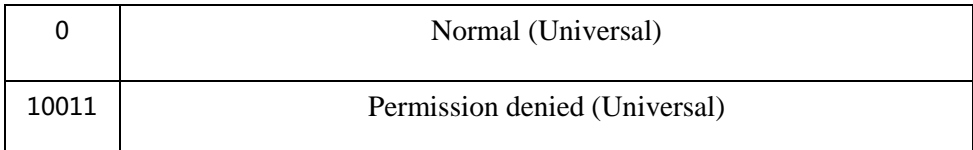

## <span id="page-50-1"></span>**6 Appendix 1: Available values**

• locale: language

en-US: English

<span id="page-50-3"></span>zh-Hans: Simplified Chinese

search\_type: Search type

name:Name of Plant

time\_unit: Time type

day: By day

month:By month

year:By year

type: type of facility

<span id="page-50-2"></span>1: inverter

- user\_type: user type
	- 1: the end user